## UNIVERSIDAD NACIONAL AUTONOMA DE MEXICO

ESCUELA NACIONAL DE ESTUDIOS PROFESIONALES "ACATLAN" PROGRAMA DE ACTUARIA Y M. A. C.

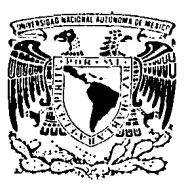

# **MIGRACIDN DE SISTEMA DE MANUFACTURA Y LOGISTICA DE SISTEMA 36 A SISTEMA AS /400 EN BASE DE DATOS**

MEMORIA DEL DESEMPEÑO PROFESIONAI DE ROBERTO HERNANDEZ DURAN PARA. OBTENER EL TITULO DE

### ACTUARIO

Asesor del Trabajo: Act. Efraín Meza Moreno

MEXICO, D. F.

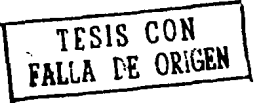

199'4

. ,.,,..

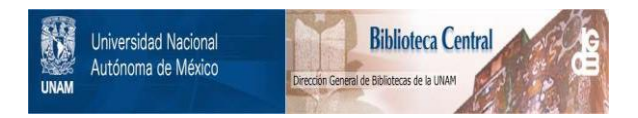

### **UNAM – Dirección General de Bibliotecas Tesis Digitales Restricciones de uso**

### **DERECHOS RESERVADOS © PROHIBIDA SU REPRODUCCIÓN TOTAL O PARCIAL**

Todo el material contenido en esta tesis está protegido por la Ley Federal del Derecho de Autor (LFDA) de los Estados Unidos Mexicanos (México).

El uso de imágenes, fragmentos de videos, y demás material que sea objeto de protección de los derechos de autor, será exclusivamente para fines educativos e informativos y deberá citar la fuente donde la obtuvo mencionando el autor o autores. Cualquier uso distinto como el lucro, reproducción, edición o modificación, será perseguido y sancionado por el respectivo titular de los Derechos de Autor.

ESCUELA NACIONAL DE ESTUDIOS PROFESIONALES ºACATLAN"

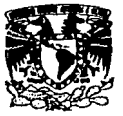

DIVISION DE MATEMATICAS E INGENIERIA PROGRAMA DE ACTUARIA Y M.A.C.

V**NIVEPADAD NACIONAL** AVFN74A DL **MEXICO** 

SR. ROBERTO HERNANDEZ DURAN<br>Alumno de la carrera de Actuaría<br>P r e s e n t e .

Por acuerdo a su solicitud presentada con fecha<br>28 de junio de 1993, me complace notificarle que esta Je<br>fatura tuvo a bien asignarle el siguiente tema de Memo--<br>ria de Desempeño Laboral "MIGRACION DE SISTEMA DE MANU--<br>FAC

INTRODUCCION<br>CAP. I Contextualización CAP. II Problema y Objetivos<br>CAP. III Análisis del Problema<br>CAP. IV. Propuesta<br>CONCLUSIONES BIBLIOGRAFIA ANEXOS

Asimismo fué designado como Asesor de de la mis ma el ACT. EFRAIN MEZA MORENO, Profesor de esta Escuela.

Ruego a usted tomar nota que en cumplimiento de<br>lo especificado en la Ley de Profesiones, deberá presen-<br>tar servicio social durante un tiempo mínimo de seis me-<br>ses como requisito básico para sustentar examen profesio nal así como de la disposición de la Coordinación de la<sup>-</sup> Administración Escolar en el sentido de que se imprima -<br>en lugar visible de los ejemplares de Memoria de Desempe no Laboral el título del trabajo realizado. Esta comuni-<br>cación deberá imprimirse en el interior de la misma.

fie. 1a misma.<br>E.N.E.P. ACATLAN<br>**CATLAN** A T E N T A M E N T E<br>"POR MI RAZA HABLARA EL ESPIRITU"<br>Acatlán, Edo. (1968. julio 14 de 19  $EN.E.p.$ . . Sulio 14 de 1994. ACT. LAURA MANIQUALE<br>Jefe del Programa de Actuaria ~~~ :.r;~~? *,t* I ,,,.-'"·•11 .. i;,,..,\_.,,, lc.-CDAS t ~" 1 .t,r cg. ..,.IJl-4.·,IO,lt V M.A.C

A mi esposa, por su amor. ternura y apoyo.

En memoria de mia Abuelos. Hermenegildo *y* Carmen.

> *A* mi Familia. por los cimientos que·me diO.

A mis maestros. por eu profesionalismo *y* dedicación.

A la Universidad. por ser una institución tan noble.

OBJETIVO• Mostrar la metodolog1a utilizada para transferir Baaea de Datos del Control Automatizado de Manufactura y Logistica; de una empresa química de formato en Sistema 36 a Sistema AS/400 de una manera efectiva.

#### I N D I C E

.'-

 $\sim 100$ 

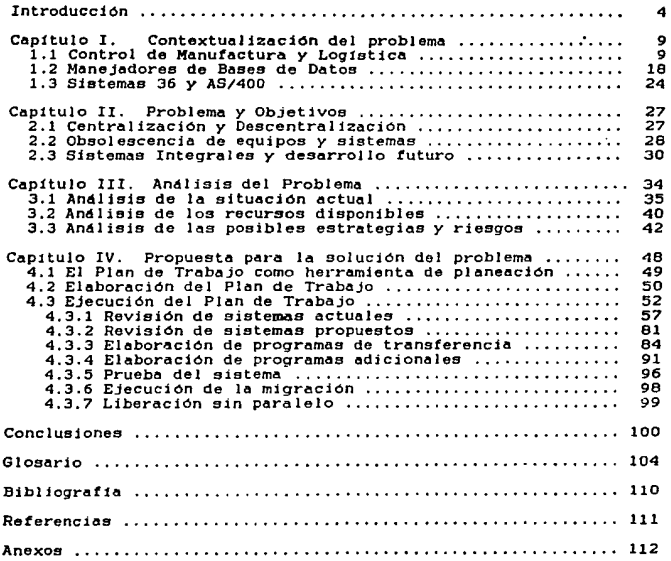

#### INTROOUCCION

Es nuestro deseo que el presente trabajo sirva como punto de referencia para aquel estudiante en busca de orientación en el campo laboral en lo que a la carrera de Actuar1a se refiere.

Este trabajo es una amalgama de teor1a *y* experiencia personal que en su momento y circunstancias resultó fructifera. Con todo lo modesto que estos trutos hayan sido. por lo que creemos sinceramente que sera de alguna utilidad a aquel estudiante que asigne algo de su tiempo para leerlo. Y si esto suced\_e. consideraremos nuestro objetivo plenamente cumplido.

Antes que nada nos gustar1a establecer la rotación entre el tema de este trab~jo. *<sup>y</sup>*la Carrera de Actuaria: ya que es notable el hecho de que muchas personas con quienes hemos tenido el gusto de conversar. no encuentran relación entre el Desarrollo de Sistemas de Información *y* la carrera en si. cuando este campo es uno de los que a m4e Actuarios proporciona empleo. como hemos tenido Ja oportunidad de constatar. En consecuencia. podemos preguntarnos las razones de que esto ocurra.

No se trata de un caso. en el que el Actuario ''tenga que" dedicarse a un trabajo que no tiene nada que ver con sus estudios. lo que revelaria un fracaso en la elección de los miemos. y si bien no podemos demostrarlo con toda rigurosidad. si podemos dar algunos argumentos en favor de que si existe una relación entre el Desarrollo de Sistemas de Información por Computadora. y los estudios de la Carrera de Actuaria.

En primer lugar sabemos que la Actuaria nace en el campo de la Industria Aseguradora. (que conforma un importante papel en la marcha

de la Economía) y que conforme se sofisticaron los servicios de éstas. fueron necesarias mds herramientas matemáticas igualmente mds sofisticadas, que sirvieran de apoyo para el desarrollo del Cálculo Actuaria) o cálculo de los planes de seguro. Siendo esta drea un vasto campo de estudio por la disciplina en sí y por todas las discipl inae que le sirven de apoyo. especialmente la Estadistica Inferencial. por no enumerar la cantidad de Teorias Matematicas que conforman el plan de estudios.

∍

J.

Para seguir hablando del ámbito natural de la Actuaria. y esto es decir las Companias de Seguros. el funcionamiento de estas compan1as no se circunscribe a la creación de planee de seguros. tanto de vida como de daños, apoyándose en el Cálculo Actuarial o la Teoría del Riesgo; también se ocupa de venderlos (y esto es crucial, ya que de lo contrario. la compania dejaria de exiatirJ y de mantenerse en el mercado a traves de multiples estrategias como son una correcta administración de los negocios que haya logrado. Esto involucra diversas acciones como la inversión del dinero de las reservas. el pago de siniestros. el mantenimiento y expansión de toda una infraestructura de servicio y la administración de la compania como tal. con todo lo que esto implica. Es aquí donde las habilidades matemdticae del Actuario pueden eer (Y Jo han sido). utiles para el desarrollo de habilidddea de análisis financiero: ademde, no se concibe un Actuario que no tenga nociones de Administración.

Por otro lado. no es posible imaginarse una actual compañía de seguros sin el apoyo de computadoras en todos loa aspectos de Ja Administración *y* Cdlculos Actuaria.les, por supuesto con el software *y*  manejo adecuados. Por lo que el Actuario debe tener. por lo menos. nociones de Computación. Es por esto que la carrera de Actuaria es

una carrera multidisciplinaria, ya que pensamos que así lo exige la marcha de una compañía de seguros productora de un servicio valioso a nivel global *y* que ademds emplee a Actuarios que vayan a serle de utilidad.

×

ä

Sin embargo. muchos aspectos financieros. de administración <sup>y</sup> computadoras no se circunscriben a las compantas de seguros. sino que tienen que ver con cualquier empresa que produzca y venda cualquier cosa. ya sea material o servicios. aspectos que se encuentran en germen en las microempresas y con diferentes grados de diferenciación conforme las compañías crecen en tamaño. De esta forma las finanzas. la administración *y* la computación no se pueden considerar solamente como campos de estudio interesante, sino como disciplinas que son partes naturales del funcionamiento *y* supervivencia de las empresas.

Es muy notable el hecho de que es mayor cada vez el auge que tienen las carreras centradas exclusivamente en lo relacionado a computadoras. y con esto me refiero a los estudios de Ingeniero en Computación y afines. pero creemos que siempre habrd. lugar para el Actuario en estas áreas. ya que las carreras mencionadas se centran en aspectos mucho mas técnicos y menos administrativos *y* operativos: además el desarrollo de Sistemas de Información ea una actividad anal1tica e interdieciplinoria. que son dos importantes aspectos de la formación t1pica del Actuario.

Con esto eaperamos concluir en esta introducción los argumentos en favor de que los Actuarios al dedicarse a actividades como las que nos ocupa este trabajo.. no se alejan de la formación adquirida durante sus estudios en la Universidad. En vista de esto. podemoe decir que la carrera de Actuaria mds bien conforma un perfil profesional interesante, al no ser excesivamente técnica. ya que

cubre materias de admistración y econom1a. las cuales son human1sticas. pero tampoco padece de una penuria de aptitudes en ciencias exactas. conformando un equilibrio que le permite al<sup>1</sup> Actuario elegir *y* desarrol lurse en diversos ambientes profesionales sin alejarse de la formación adquirida en los anos universitarios.

Una vez dicho que los Sistemas de Información Basados en Computadoras han sido y seguirán siendo un amplio campo de acción para el Actuario, lo que pretendemos en esta memoria laboral. es esbozar una metodología general para la instalación de un Sistema de esta naturaleza. Para este fin el trabajo consta de cuatro capítulos que son como sigue:

- CAPITULO I. Contextualización del problema. Se describe la situación que dió origen al proyecto. como son el tipo de empresa donde se llevó a cabo. las razones por las que una compan1a necesita un Sistema de Información. y una breve exposición de las condiciones técnicas del problema.
- CAPITULO II. Problema y Objetivos. Una vez tratado el contexto estamos en mejores condiciones de hablar del problema que nos ocupo y del objetivo que es al mismo tiempo la solución. Se trata de cambiar una versión del sistema BPCS de manufactura *y* logJstica a otra mde moderna *y* con una plataforma técnica también más avanzada.
- CAPITULO III. Andlisis del Problema. Aqu! describimos las partes que conforman el sistema inicial y el prospecto. con el fin de adquirir conocimientos que nos permitan formular un nplan. tomar decisiones *y* actuar.

CAPITULO IV. Propuesta para la solución del problema. Exponemos las acciones concretas para lograr el objetivo, como son la elaboración del plan y su ejecución.

Se incluye ademas· un Glosario. antes de los apéndices. que define los términos mds bien técnicos. o menos coloquiales.

A lo largo de estas pdg1nas describimos lo que ha sido para nosotros una experiencia interesante *<sup>y</sup>*alent~dora. que ha sido la resolución de un problema real *y* con un impacto nada despreciable en el funcionamiento de una compan1a. por lo que esperamos transmitir correctamente nuestras ideas y. lo mds importante. que sean de algún provecho para el lector.

### CAPITIJLO I. Contextualización del problema.

#### 1.1 Control de Manufactura *y* Log1stica.

1.1.1 Organización del proceso productivo.

Iniciaremos nuestra exposición con una descripción de las actividades que se llevan a cabo en la empresa que estamos estudiando. Se trata de una compañía manufacturera de productos quimicos de capital extranjero proveniente de Alemania, la linea de productos que se maneja son dispersiones y auxiliares para tela y papel, siendo las dispersiones productos base para obtener impermeablizantes y pegamentos; los auxiliares para tela y papel son aditivos que aumentan la resistencia *y* otras cualidades de estos materiales. haciéndolos mds aptos para su manejo industrial. Asi. se fabrican en México dispersiones, auxiliares. productos quimicos para la agricultura, nutrimentos para ganado *y* aves. pigmentos y colorantes. poliuretano; además se importan y comercializan productos provenientes de la matriz en Alemania y la sucursal de Estados Unidos donde se fabrica una mayor variedad.

La compania se compone de varios departamentos como son: Recursos Humanos. Sistemas. Compras. Almacén, Producción, Ventas, Finanzas, Tesoreria y Contabilidad; que a su vez se subdividen: pero los departamentos que más interesan a nuestro fines son cuatro: Almacén. Compras. Producción y Sistemas.

Almacén y Compras pertenecen a la gerencia de Log1stica, cuya función principal es mantener el aprovisionamiento a un costo de compras y nivel de inventarios adecuado. de las materias primas que Producción necesita para llevar adelante sus procesos. además de todo lo necesario para que la empresa funcione desde papeleria, pasando

por mobiliario de oficina. hasta equipo técnico. Así, efectúa las compras nacionales y de importación; controla el transporte de todo lo adquirido además de productos terminados por la propia compañía: se encarga de los trámites de importación y exportación; almacena los productos *Y* materiales. y vigila que el nivel de inventarios no esté demasiado alto ni haya escasez de algún producto terminado. materia prima o componente por descuido, vigilando continuamente los precios y costos de compras. transporte y almacenaje.

La parte de Almacén se encarga del manejo de inventarios. siendo éstos de materia prima. producto terminado. de embalajes. de refacciones. de papeler1a y de manteniniento. Además se ocupa del manejo de los embarques del producto terminado *y* otros.

La parte de Manufactura se encarga directamente de llevar a término los procesos productivos *y* contiene dos secciones que son las que nos interesan: Planeación de la Producción *y* el Control de Piso. Planeación de la Producción determina qué productos, en qué cantidades *y* en qué momento deberán hacerse basado en la demanda de los clientes y al mismo tiempo debe determinar los requerimientos de materia prima de acuerdo a los requerimientos de productos terminados as1. Planeación proporciona los planes. valga la redundancia. a Control de Piso que se encarga de producir ya el material. pero al mismo tiempo Planeación determina qué cantidad de materia prima debe comprarse si la existencia en almacén no es suficiente para los requerimientos de fabricación. De esta manera Planeación de la Producción interactúa con Ventas, Almacén. Compras y Control de Piso en primera instancia.

Sistemas proporciona servicio a todos los departamentos de la compania obten1endo el software que los apoye en su adm1n2stración *y* 

se encarga de determinar los requerimientos de equipo de cómputo y de software; ademas de· darles mantenimiento a ambos. administrar los recursos informáticos y custodiar la información. Para lograrlo, el Departamento de Sistemas se divide en Desarrollo de Sistemas. Operacion. Telecomunicaciones. *y* Soporte Técnico. La tarea de Desarrollo de Sistemas es obtener. por elaboración propia o compra. los programas de computación que sirvan de apoyo a la admistración de }a compania; Operación se encarga de manejar el computador para que ejecute los procesos necesarios. guardar copias de la infonnación en cintas. imprimir y distribuir los reportes. etc; Telecomunicaciones' se encarga de la gestión de las redes de comunicación de voz y datos por satélite o por l:inea telefónica. y Soporte Técnico gestiona el mnnteninimento y reparación del hardware *y* del software que gobierna su funcionamiento como sistemas operativos, controladores de comunicaciones. etc.

De esta manera los departamentos mencionados colaboran. a grandes rasgos. de la siguiente forma: Planeación de la Producción determina junto con Ventas ta demanda de los productos finales creando un plan de producción. especificando qué productos. cuanto *y* en qué momento se fabricarán. A partir de esto se determina cuánta materia prima y en qué momento se necesita, se consulta el inventario para ver si hay existencia suficente de materia prima y los faltantes se solicitan a Compras para que los adquiera. Todo esto se realiza con el apoyo de los sistemas en computadora que de otra forma no podrta llevarse a cabo debido a cpe las cantidades de información son ingentes. Es decir. se tiene un Sistema de Compras. un Sistema de Inventarios y un Sistema de Planeación y Control de la Producción en el computador que son operados d1ar1amente por el personal correspondiente. alimentando

la información al d1a *y* obteniéndola en el momento. as1 como la presentación que es necesaria para el control de los propios departamentos y proporciondndola a diversas dreae como Finanzas. Contabilidad y Dirección para fines del control global de la empresa. De esto hablaremos en el próximo apartado.

#### l.l.2. Métodos de Control.

Existe una infinidad de métodos posibles de control, primero debemos establecer qué ea lo que debemos controlar *y* con qu6 fin. En el caso de la empresa que nos ocupa hay infinidad de cosas que pueden controlarse. *y* de hecho as1 se hace. pero todo debe converger hacia un objetivo: la obtención de utilidades *y* la permanencia en el mercado. ésta es la meta de todas las empresas. En cuanto al cómo se logre. prdcticamente cada entidad individual tiene su propio método concreto sin menoscabo de que también existen lineamientos generales al respecto.

Volviendo al control, el objetivo general de las compañías que es. repetimos. la obtención de utilidades Junto con la permanencia en el mercado. determina el por qué del control global que debe ejercerse sobre Ja organizacjón. y el cómo vamos a lograr este objetivo. determjna qué es lo que vamos a controlar. Si Ja empresa va a lograr utilidades *y* permanecer en el mercado por un tiempo indefinido. aunque suficientemente largo (nadie pue4e garantizar con absoluta certeza cudnto). es principalmente por medio de la venta de sus productos a un cierto nivel de costo *y* calidad. En el momento que la demanda de los productos decae. La razón de ser de la firma queda en entredicho y si la demanda cae debajo de ciertos límites. y por un tiempo lo suficientemente largo, es muy probable que la misma

desaiparezca *y* esto se interpreta. en términos modernos. como ·que la empresa ha dejado de ser necesaria o, lo que es lo mismo, sus productos han dejado de satisfacer las necesidades del mercado. Los directivos evitarán en Jo posible que esta situación ocurra *y* es la efectividad de sus acciones aplicadas en su entorno concreto Jo que los llevard al éxito.

A lo que nos dirigimos con esto es que hay variables que la entidad empresarial puede controlar para evitar la situación arriba descrita .. que ea la de quedarse sin mercado *y* consecuentemente sin ventas ni utilidades. Las variables o factores. que describiremos en seguida. Si bien no son los únicos, sí son bastante importantes: y as1 llegamos a la detenninación de qué es lo que hay que controlar. Se ha hablado muy extensamente de la eficiencia en la producción. pero seria muy desastroso para la compañía si fabrica con eficiencia óptima un producto que es innecesario. que nadie desea o que a fin de cuentas no tiene demanda. Igualmente desastroso ser1a fabricar un producto sumamente deseable pero a un costo muy alto y/o con una mala calidad. cuyo destino no ser1a el consumidor final sino el inventario. o bien. fabricar un producto demandado a buena calidad *<sup>y</sup>* precio pero en cantidades tan grandes que nadie sea capaz de consumir o. posibilidad adicional. en cantidades tan pequenas que nos haga perder clientes *y* oportunidades de ganar.

Aquí vemos que la eficiencia en la producción no es el único factor microeconómico a tomarse en cuenta, desde luego que debe conservarse pero ademds complementarse con una buena interrelación con el drea de Ventas o. mejor. con el drea de Mercedotecnia. Efectivamente una Mercadotecnia Real - para diferenciarla de la que se encuentra en los libros unicamente y que no es mala por supuesto  $-$ 

*<sup>Y</sup>*efect,iva. entre otras cosas debe ser capaz de identificar qué productos son los que tienen más demanda en el mercado *y* adem4s debe de hacer buenos pronósticos en cuanto a las cantidades de estos productos que se requieren en determinado periodo de tiempo. al mismo tiempo que estos productos estén al alcance de las posibilidades de producción del negocio en cuanto a calidad. precio y cantidad ... lf4cil? no. de ninguna manera: para citar una analog1a sabemos que en Ajedrez el onico objetivo es comerse el Rey del adversario. el cómo se logre ésto. conforma el desarrollo de todo el juego-ciencia y lo dicho anteriormente conforma la lucha diaria de las empresas por su supervivencia en el entorno económico.

Nos gustaría señalar que al hablar sobre Mercadotecnia no nos referimos necesariamente a algún conjunto de técnicas sofisticadas y muy estudiadas. o incluso rebuscadas. sino que podemos referirnos a la Mercadotecnia totalmente emp1rica de un vendedor que conoce su negocio después de anos de recorrer las calles colocando o tratando de colocar pedidos. o alguna forma m4s sistemdtica de conocer el mercado basado en una amalgama de experiencia en el campo *<sup>y</sup>* conocimientos técnicos adquiridos de libros: *y* esto es lo que queremos decir con una Mercadotecnia Real. En cuanto a lo efectiva nos estamos refiriendo a sus resultados.

Las anteriores cavi lociones resultan en que ee finalmente el medio ambiente económico, el mercado. lo que nos dard las pautas de acciOn *y* por lo tanto de control. Es curioso notar que existan otras filosoffas de manejo de empresas diferentes de aquellas con enfoque en el mercado. pero creemos que las empresas que no se conducen de acuerdo al mercado y al mismo tiempo son capaces de sobrevivir. son empresas con mercados cautivos o con escasa competencia, es decir,

que son casos especiales. Pero cuando el mercado se libera. ya no solamente de manera interna (creando las condiciones para que aumente el dinamismo de la competencia), sino de manera externa y crece dramáticamente el número de opciones para los consumidores, éstos adquieren m4s poder de negociación frente a las empresas y su djnero tiene m4s poder adquisitivo (siempre que los consumidores sean también buenos productores) y se genera la llamada "Soberania del Consumidor". el mercado se vuelve m4s sensible y debe recibir mucho más atención por parte de los que compiten por lograr ventas si quieren permanecer.

í.

 $\bullet$ 

Entonces. hay dos formas en que la empresa puede atender satisfactoriamente. sin sobresaltos *y* con todas las condiciones favorables para un costo m1nimo la demanda de sus el ientes: 1) Que los clientes tengan prevista. de alguna forma. sus necesidades y hagan pedidos anticipados a la empresa, como por ejemplo ocurre en un mercado de futuros y 2) Que la empresa se anticipe a las necesidades de sus clientes y haga pronósticos sobre la demanda. es decir. predicciones sobre qué productos y en qué cantidades se van a vender durante un periodo de tiempo dado. As1 con la suma de ll y 2) ya tenemos la cantidad total de productos que deberemos surtir en el próximo periodo. Suponiendo que nuestras previsiones sean absolutamente correctas (caso ideal), se presentaria el siguiente cuadro: en base a las cantidades requeridas calendarizamos la producción tomando en cuenta tiempos de fabricación (lead times) para cada producto y su cantidad. as1 como la propia capacidad de nuestra planta. esto conformaría el Plan Maestro de Producción <MPS o Master Produccion Schedule). Una vez que se tiene definido el MPS ejecutamos una "Explosión" de Materiales (Material Requirements Planning MRP)

basado en las formulaciones de los productos. Tomando en cuenta el tipo y cantidad de materias primas por unidad de producto. examinamos las existencias en inventario de materias primas que sean. necesarias y los faltantes se cubren elaborando el plan de compras correspondiente. Se elabora el plan completo y se procede a su ejecución. se toma de los inventarios las materias primas disponibles *Y* se inicia la producción: se compran las materias primas necesarias que no se hayan encontrado en el inventario (se supone que llegan a tiempo y con la calidad requerida), y se completa todo el plan. Finalmente se embarca el producto terminado al cliente en las fechas solicitadas y todos satisfechos.

La empresa productora no incurrió en inventarios excesivos. ya que elaboró un plan de producción *y* compras adecuado. los costos de compras también fueron mlnimos ya que se hicieron con la debida anticipación. sin incurrir en costos extras de emergencia: el costo de producción fué adecuado ya que no se incurrió en horas extras ni otros costos también por emergencia. y sin deterioro de la calidai por apresuramiento. adem6s que tampoco se perdió mercado. es decir al cliente. por demoras e incumplimientos o mala calídad *y* sin incurrir en costos extras también por fletes urgentes (avión. etc. J. Desde luego que los problemas de calidad. costo *y* oportunidad pueden provenir de causas totalmente distintas a una. mala planeación: la planeación puede ser perfecta. pero es posible que la empresa padezca en su estructura organizacional de tecnología obsoleta, baja motivación del personal. etc.. *y* esto motivaria. *y* de hecho ha motivado. la creación de tratados completos; pero aún as1 la Buena Planeación nos evita problemas adicionales a los que ya de por s1 puedan existir por otras causas.

Hablamos al iniciar el p4rrafo anterior que esa seria la situación ideal que se nos presentar1a. de no haber ningún error en los pronósticos. En la medida en que sean inexactos en la misma medida nos desviamos de los beneficios que resultan de ellos. El futuro es elusivo por naturaleza, la incertidumbre es parte de la vida. pero esto no significa que no deban continuar los intentos por anticiparse a la demanda. volviéndose un proceso constante de mejora continua. No es necesario ser absolutamente certero en los pronósticos de esta naturaleza. o sea los pronósticos de la demanda. simplemente deben fluctuar dentro de m6rgenes razonables.

En conclusión. afirmamos que existen dos controles maestros que gobernar6n el comportamiento de toda la empresa: 1) el comportamiento de la demanda de sus productos *y* 2) el comportamiento de sus costos. ya que si su objetivo es la obtención de utilidades; el factor 1) determinará los ingresos (factor externo> *y* el 2) son los costos (factor interne) cuya diferencia ser6 la utilidad neta de la empresa.

El proceso de planeación descrito es conocido como MRP o Manutacturing Resources Planning que en EspaMol significa Planeación de Recursos de Manufeictura (en adelante nos referiremos a él como MRPJ. El MRP nació como un Material Requirements Planning o Programa de Requerimiento de Materiales para referirse exclusivamente al Programa de Compras de materia prima en consonancia con los requerimientos de fabricación ca su vez en consonancia con los requerimientos de mercado). incluyendo el control de inventarios: a esto se le conoce como MRP l. El MRP como lo describimos al m6s arriba se le conoce como MRP II. y ya no es solamente un Plan de Requerimiento de Materiales sino un Plan de Recursos de Manufactura . por incluir el Plan de Compras. el Control de Fábrica. la planeación

de la capacidad de planta a nivel m4quina y horas hombre. costos de producción e inventarios. principalmente.

El MRP I y el MRP II son sistemas hombre-máquina, esto es, que son el conjunto indisoluble de equipo de computo. software hecho exprofeso *y* el personal capacitado para operarlos insertos en una organización. no nos podemos referir a los sistemas MRP como software anicamente. por que no pueden funcionar sin gente que no entienda sus conceptos ni esté familiarizada con la empresa donde van a operar. y no puede funcionar tampoco sin la organización *y* procedimientos adecuados. que son relativamente independientes del software que se est4 manejando.

El software en uso en la empresa para el control de inventarios. compras y manufactura se llama BPCS (Busaines Planning and Control System) del cual se emiten cada cierto tiempo nuevas versiones mds actualizadas.

#### 1.2 Manejadores de Bases de Datos,

En este apartado expresaremos nuestro enfoque de lo que son las Bases de Datos. basados en nuestra propia experiencia y lecturas de fuentes autorizadas.

Se ha mencionado bastante sobre el tema y mucho de lo que se ha dicho ha sido definitivamente falso. exagerado o contuso. En nuestra opinión. entre las muchas inexactitudes. se ha mencionado que se trata de un solo archivo que contiene la información de toda la empresa (i!), o bien diferenciar entre un "Desarrollo de Sistemas con Enfoque de Base de Datos" y un "Enfoque tradicional". o que el "Enteque de Base de Datos" por st mismo garantiza. una mayor confiabilidad e integridad de la información: adem4s de que se les ha

dot'ado a las Bases de Datos un halo de misterio *y* posibilidades que no poseen. siendo incluso transparente para el usuario final si el sistema computarizado que estd utilizando está basado en uno "Tradicional" o en uno de "Base de Datos". Otra inexactitud es el afirmar que los sistemas de "Base de Datos" son m4s dif1ci les de manejar y de programar que los sistemas "Tradicionales". Hemos abusado de las comillas en el párrafo anterior debido a ·que para nosotros. desde un punto de vista funcional. no existe una diferencia 'clara *y* tajante entre los sistemas llamados Tradicionales -por contraposición- a Jos que utilizan un Manejador de Base de Datos. siendo date únicamente un instrumento técnico más avanzado que permite un desarrollo de aplicaciones más fácil y que pueda llevarse a cabo en menos tiempo *y* con una mayor calidad en igualdad de condiciones.

,•

ä

lQué es una Base de Datos?. Una Base de Datos no es mas que la colección de los mismos que cumplen ciertas características en comun *<sup>y</sup>*estdn organizados de cierta manera; creemos que no hay mejor tonna de describir esto que por medio de ejemplos: los nombres, direcciones *y* teléfonos de nuestra agenda conforman una base de datos. los expedientes en un archivero de alumnos. empleados. clientes. proveedores, etc., o un fichero bibliográfico son Bases de Datos. Claro que el manejo de Bases de Datos de manera manual. como las que acabamos de enumerar. ofrece ciertas dificultades conforme el numero de datos aumenta y/o conforme el número de operaciones sobre esos datos aumenta también. volviéndose conveniente el uso de computadoras *y* software ade:;;.iado: *y* es as1 como entramos al manejo de Bases de Datos por Computadora.

Cuando ee inventaron Jos lenguajes de programación de alto nivel como el Fortran. Cobol. Algol. ADA. etc .• se evitó la necesidad de programar en lenguaje mdquina o lenguaje casi m4quina o ensamblador. al mismo tiempo se hicieron mejoras a los sistemas operativos de las máquinas, permitiendo, por ejemplo, la ejecución de múltiples programas al mismo tiempo. la operación interactiva. etc., y esto fué facilitando la implementación de programas en lenguajes de alto nivel para aplicaciones diversas. Estos lenguajes se clasificaban Cya que a las techas actuales se usan en mucho menor intensidad). en aquellos hechos para desarrollar aplicaciones matemáticas o cient1ficas como el Fortran o Algol. *y* aquellos para programar aplicaciones admistrativae o de gestión empresarial como el Cobol. Resultaba que con los lenguajes científicos era más fácil programar y ejecutar cálculos matemáticos y con los lenguajes admistrativos era mucho mds sencillo (dependiendo de la aplicación), quardar y recuperar datos como en un expediente y procesarlos con la velocidad que la computadora pod1a proporcionar: y es ya en este momento que se puede hablar de los lenguajes que manejan Bases de Datos, siendo loa primeros el Cobol y el RPG. éste último a la fecha continúa utilizdndose en versiones muy modificadas *y* modernizadas.

La 1mplementac1ón de Bases de Datos en computadoras impactó tanto a los sistemas administrativos de las empresas por su utilidad que se creó un mercado importante *y* las mejoras. tanto al harware como a los sistemas operativos y a los lenguajes. se hicieron para hacer más asequible su uso y se crearon muchos nuevos productos con mayor calidad debido a la innovación técnica. a mejores precios. De esta manera el uso de lae computadoras con fines de control administrativo se ha ido difundiendo cada vez más hasta llegar al estado actual.

Creemos que los mitos que existen sobre las Bases de Datos por computadora se han generado a partir de estrategias de mercadotecnia <sup>y</sup>publicidad. por parte de las empresas que se dedican al. negocio de las computadoras. Efectivamente. el mercado de computadoras *y*  software se comporta ni más ni menos como cualquier otro mercado de equipo técnico. Son varias empresas que compiten entre si tratando de ganar clientes por medio de ventajas en sus productos y precio.

Así, refiriéndonos al hardware y al software para usarlo. han evolucionado continuamente para hacer más fácil su uso o hacerlo más poderoso o. en general. ofrecer más ventajas. ya sean éstas reales o ilusorias, en la guerra por la supremacía o la supervivencia en el mercado.

Enumeraremos enseguida los que a nuestro Juicio son mitos sobre las Bases de Datos manejadas por computadora. y de esa manera nos acercaremos a una descripción de las mismas:

- 1.- "Las Bases de Datos son un sólo archivo que contiene toda la intonnación de toda la empresa". Suponemos que esta creencia proviene del hecho de confundir la información con el Diccionario de Datos de la misma. que es una descripción de cada dato que compone la información de toda la empresa. El Diccionario de Datos se encontrar1a efectivamente en un solo archivo. pero es una de las descripciones de la información *y* no la infonnación misma.
- 2.- "Existe un enfoque de Archivos. o Tradicional. versus uno de Base de Datos en el desarrollo de sistemas". Estas son cuestiones que tienen que ver con el análisis y el diseño previo a la programación y/o codificación del sistema. *y* son incluso

independientes del modelo de computadora *y* lenguaje de que se trate. El punto es que con el tiempo. se han venido afinando metodologías de desarrollo de sistemas: los avances tecnológicos m4s recientes se prestan mucho m4s para aplicar estas metodologias. ya que se han creado interfases máquina-usuario más sofisticadas y sencillas de programar por medio de lenguajes m4s concisos *y* m4s poderosos. de tal manera que se pone cada vez m4s énfasis en las fases de an4lisis y diseno de un sistema que en su programación. Creemos que las mismas metodolog1aa se pueden aplicar a cualquier marca y modelo de computadora que tenga las facilidades m1nimas para programarla. Adem4s. lo Tradicional no es necesariamente inferior por que s1 y las modas pueden muchas veces resultar desastrosas *y.* sobre todo. muy costosas.

- 3.- "El Enfoque de Base de Datos garantiza una mejor integridad de la información". La integridad y la misma veracidad de la información depende más del análisis, diseño y correcta programación. es decir. de la calidad en cada una de las fases del desarrollo de sistemas. *y* de la correcta operacion del mismo *y* menos del modelo de computadora y tecnolog1a que se use. aunque es innegable que esto último es de ayuda. La computadora por s1 sola no resuelve todos los problemas aunque sea un ingrediente necesario. recordemos que "si entra basura. sale basura''.
- 4.- "Es m4s d1ficil la programación en tecnoloq1a enfocada a Base de Datos que en la Tradicional". Esto es cierto si se introduce en una empresa una nueva tecnologta sin el adecuado programa de capacitación. ya que las personas que van a programar en el nuevo

sistema no son adivinos, lo "Tradicional" es más sencillo incluso por cuestiones de definición, ya que es lo que se conoce y se tiene bien dominado por todo el tiempo que se ha. manejado *y*  utilizado. Pero Jas nuevas tecnolog1as se crean no con el fin de complicarnos la vida. sino con el fin de hacer las cosas de manera mas sencilla *y* por lo tanto ser mds productivos: aunque tienen su propia curva de aprendizaje (léase tiempo de aprendizaje). *Y* si acaso una tecnolog1a es mds compleja de utilizar *y* da el mismo resultado que la anterior, no vale la pena adoptarla.

En s1ntesis, los Manejadores de Bases de Datos CMBD) son utiler1as de m4quina adicionales a los sistemas operativos <sup>y</sup> compila.dores. *y* que est4n relacionados con el los para permitir una programación en lenguajes mds concisos que Jos. digamos, tradicionales lenguajes de alto nivel y hacer así la codificación más expedita, Muchas veces incluyen generadores de programas *y* Jos lenguajes que utilizan se llaman de Cuarta Generación. Ejemplos de Manejadores de Bases de Datos son ORACLE. PROGRESS, INGRESS, INFORMIX, SYBASE. PARADOX. POWERHOUSE. etc., para diferentes tipos. modelos *Y* tamaños de máquinas. Los MBD son productos adicionales a los sistemas operativos y se adquieren por separado como los anteriores mencionados. otros vienen incluidos en el sistema · operativo proporcionado por el fabricante como el CPF (Control Program Facility) del AS/400 de IBM.

Los MBD. que en adelante llamaremos indistinamente Bases de Datos (BO) o Manejadores de Bases de Datos (MBD). resuelven muchos de Jos problemas de manejo de información que antes se resolv1an por medio de los HLL (High Level Languages o Lenguajes de Alto Nivel) o incluso

con rutinas en Ensamblador. de tal manera que los MBD se programan mds con especificaciones que con instrucciones propiamente dichas (aunque aún existen), a través de los Lenguajes de Cuarta Generación CVHLL Very High Level Languages o Lenguajes de Muy Alto Nivel>.

#### 1.3 Sistemas 36 *y* AS/400.

Como su título lo sugiere, en este apartado haremos una breve descripción. sin entrar en demasiados detalles técnicos. de las diferencias mas relevantes entre ambos sistemas de acuerdo a nuestros fines. Las diferencias son desde la arquitectura misma del Hardware. el funcionamiento del sistema operativo. la velocidad de proceso. hasta la manera de programación *y* funcionamiento de las diversas utiler1as del sistema.

Una descripción mds o menos detallada de ambos sistemas bien podrJa llevarnos varios manuales. conocer a suficiente detalle estos sistemas puede llevar meses de trabajo intensivo *y* no nos resultarJa pertinente: aún así trataremos de presentar un cuadro de éstos.

El Sistema 36 esta dotado de un sistema operativo que puede recibir Ordenes directas por medio de un lenguaje llamado OCL (Operations Control Languaje) con el que se le indica al sistema ejecutar programas. borrar. crear. indexar. ordenar archivos. operar el sistema en lo que respecta a salida impresa. lJneas de dispositivos. de comunicaciones remotas. respaldo y restauracion de jnformaciOn en cintas y discos. etc. Las sentencias de OCL pueden agruparse a manera de programas para que los procesos sigan te. secuencia que necesitemos. El lenguaje nativo es el RPG (Report Program Generator>. *y* Ja descripción de los campos de Jos registros de los archivos se realiza dentro de los programas. o sea. que los

archivos en si carecen de formato propio. siendo proporcionado por los programas: en este caso es posible que diferentes programas lean el archivo en diferentes formatos (aún cuando esto no es muy práctico). La capacidad de memoria principal. dependiendo del modelo. es del orden de 1 Mb *y* del disco duro del orden de 300 Mb.

El leriguaje para dar órdenes al sistema operativo del AS/400 se llama CL (Control Languaje) *y* var1a sustancialmente en su· forma *y*  sintaxis del OCL. las sentencias CL también pueden agruparse en programas *y* estos programas además pueden compilarse para su más rápida ejecución (a diferencia del OCL que es interpretado en la ejecución). Cada comando tiene mds opciones de procesamiento. lo que le da mayor flexibilidad que a aquéllos del Sistema 36. El lenguaje nativo ea el RPG/400 que es similar al original RPG !I del S/36 pero con mucha mayor flexibilidad y concisión. ya que pueden hacerse programas de mayor calidad *y* con menos sentencias. Los archivos tienen su propia descripción de campos. es decir que se hace de manera externa al programa RPG/400 *y* diferentes programas accederán a la misma descripción de archivo. La capacidad de memoria principal es del orden de los 96 Mb *y* del disco duro del orden de los 30 Gb para los modelos mds grandes: aunque esta capacidad máxima va en constante aumento.

Para dar una idea de la diferencia en la velocidad de proceso en ambos sistemas mencionaremos que una explosión de materiales MRP que en 5/36 tardaba 12 horas. el mismo proceso programado en AS/400 en lenguaje nativo lleva sólo 1 hora, incluyendo más funciones en su ejecución.

El hechc de que los archivos tengan una descripción externa en el AS/400 oblig~ a un diseno mas cuidadoso de la base de datos *y* de esta

2!)

manera evitar al máximo duplicidades y redundancias, además de tener una mejor descripción de la misma y por lo tanto un mejor control. En a1ntesis~ las innovaciones tecnológicas contenidas en. el sistema AS/400 con respecto al 5/36 dan como resultado. o as1 deber1a ser. un mejor control y admistración de las bases de datos, una más fácil aplicación de est4ndares. mayor calidad en los sistemas desarrollados y una mayor productividad en la programación y en la operación.

COHFIGUHACIOH IHICIAL CPHOCESO DISTHIBUIDO>

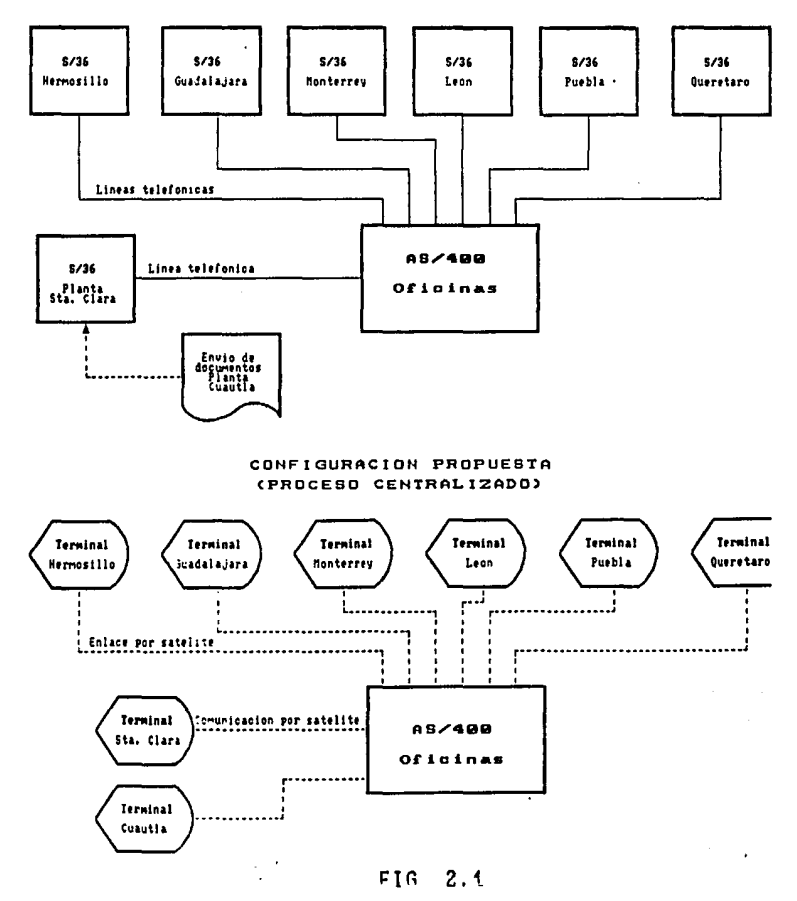

¡.

#### CAPITULO II. Problema *y* ObJetivoe.

2.1 Centralización *y* Doecentralización.

La empresa que nos ocupa tiene localizados diferentes edificios para su operación: las oficinas admistrativas en el D.F., una planta productiva en el Estado de México, otra de menor tamaño en el estado de Morelos *y* diferentes almacenes para distribución fordnea en Hermosillo. Guadalajara. Monterrey. León. Puebla *y* Querétaro. Es esencial el envio del registro de las operaciónes de estas entidades a las oficinas administrativas para fines de control. siendo natural este proceso de centralización de la información si estas partes van a funcionar como un todo coordinado *y* conjunto. aunque al mismo tiempo es esencial que estas partes tengan autonom1a para hacer lo mds eficiente posible el proceso de toma de decisiones a nivel local. por lo que también necesitan sistemas de información autónomos para su propio control, enviando únicamente los resultados de la operación diaria al sistema de información central.

Entonces los sistemas de compras, inventarios *y* manufactura CPlaneación y Control de Piso} estaban distribuídoa de la. siguiente forma (Ver figura 2.1 Configuración Actual).

- lJ La planta del Estado de México con un Sistema 36 que contenía los sistemas de Compras. Inventarios y Manufactura. Los sistemas de Inventarios y Manufactura eran para uso local.
- 2) La Planta en el Edo de Morelos utilizaba los sistemas de la planta en el Edo de México enviando la documentación correspondiente de inventarios *y* recibiendo los planes de producción por documentos. ya que este lugar carecía de equipo de cómputo.

- .3) Como el departamento de compras est4 situado en las oticinas en el D.F .. debia accesar el sistema de compras en sistema *36* Sta. Clara a través de terminales remotas con linea telefónica.
- 4) Las sucursales foráneas tienen sus propios Sistemas 36 con sus propios sistemas de compras e inventarios, transfiriendo por comunicaciones de linea telefónica los registros de operaciones al AS/400 de oficinas al final del dia.
- 5) Los sistemas de control de la empresa como contabilidad. costos. rentabilidad e información gerencial se encuentran en el AS/400 de oficinas y al final del d1a recibtan información tanto de la planta en el Edo de México como de las sucursales fordneas.

Aunque la anterior situación era operante -la empresa lo hizo as1 durante varios anos- se perfilaban los siguientes problemas.

- 1) El procesamiento de compras en lo que respecta a la captura de pedidos resultaba muy lento debido al procesamiento remoto.
- 2) El proceso de comunicación de datos resultaba sumamente engorroso debido a la c.tntidad de archivos *y* de datos que ten1an que transmitirse *y* consum1a demasiado tiempo de operación. resultando frecuentemente en horas extras, sobrecarga del equipo y pequeñas crisjs diarias.
- 3J Por la misma razón Jos procesos de cierre mensual se volvian cr1ticos debido al volwnen de información y cantidad de procesos que deb1an efectuarse por la descentralización de Jos sistemas *<sup>Y</sup>* ademas a su obsolescencia.

#### 2.2 Obsoleecencia de equtpoa y sistemas.

Esto se determina cuando se presentan cuellos de botella en la operación de éstos. debido al crecimiento del volumen de

transacciones que se manejan con el sistema éste ya no puede dar un apoyo eficiente. El manejo que en un tiempo fué dgil y sin problemas ahora se vuelve engorroso y causa retrasos a los procesos subsecuentes. Los problemas pueden llegar al punto de que se decida sustituir el sistema por uno m4s eficiente *y* ast se ha determinado que el sistema automatizado de que se dispone es obsoleto. En nuestra opinión la obsolescencia del sistema no depende exclusivamente de los últimos equipos que se hayan lanzado al mercado sino del apoyo o problemas reales que causen a los objetivos de la empresa. pues mientras un sistema determinado sea obsoleto para una empresa. a otra bien puede serle de mucha utilidad o incluso quedarle grande o de sobrada capacidad. teniendo en este caso los equipos un valor de salvamento positivo que va decreciendo con el tiempo hasta volverse chatarra o. en el mejor de los casos. piezas de museo. Lo importante para nosotros es que la obsolescencia de equipos y sistemas se determina m4s bien por el nivel de utilidad que prestan a los objetivos de la empresa de manera relativamente independendiente de las últimas tendencias del mercado en cuanto a tecnolog1a en el hardware y el software, ya que además de todas las modas, por así decirlo. que ee lanzan al mercado no todas demuestran una utilidad verdadera con el paso del tiempo. Otra variable de la que depende la agresividad de una empresa en cuanto a la sustitución de equipo es la cantidad de recursos financieros de que disponga. una empresa con abundantes recursos puede ser muy fr1vola a la hora de tecnificarse que una pequena empresa que esté luchando duramente por sobrevivir *<sup>y</sup>* que es de esperarse que se comporte de una manera mucho más conservadora.

En vista de lo dicho hasta ahora, la obsolescencia de los sistemas de manufactura y logistica en la compañía que estamos tratando se determinó en base a su operatividad. como se detalla en el apartado anterior. Aunque. en general. la obsolescencia de los sistemas puede determinarse por los cambios en las necesidades de información estratégica, o información importante útil en el control <sup>y</sup>toma de decisiones.

#### 2.3 Sistemas Integrales y desarrollo futuro.

Este apartado describe una solución o propuesta general respecto de lo expuesto en los dos anteriores apartados. es decir el porqué es deseable que se centralizen los sistemas de información *y* cómo puede prevenirse o atenuarse la obsolescencia de los sistemas y los problemas que acarrea. con el fin de estar lo mds actualizado posible en tanto lo permitan los recursos disponibles *y* ser competitivo. En primer lugar hablaremos de los Sistemas Integrales.

Para este fin. nuevamente nos situaremos en el contexto general de las empresas. Sabemos que conforme una empresa crece en tamano se divide en departamentos especializados en cada una de sus funciones Y que éstas funciones están presentes en todas ellas. sólo que en las más pequeñas estas funciones no están diferenciadas y se realizan de manera más o menos consciente por un solo individuo o un grupo reducido de personas pudiendo unas veces producir. cobrar. comprar o depositar en el banco sin que alguno de ellos se dedique exclusivamente a alguna de estas tareas.

Centrandonos en las compañías de cierto tamaño con divisiones departamentales. se puede decir que su sistema. administrativo es integral en el sentido que entre sus departamentos hay un intercambio

<sup>0</sup>tluJo definido de información al menos en forma de documentos. si así no fuera, el departamento en cuestión no perteneciría a la empresa. Por muy evidente que esta verdad sea. parece que se omite al hablar de sistemas de información basados en computadoras. se dice que tal o cual sistema de información no es integral o que este otro sí lo es. perdiéndose de vista que el sistema de información. en sentido amplio. de la empresa (es decir, ya sea que utilize computadoras o solamente documentos) es siempre integral en el sentido anteriormente mencionado. o sea que cubre a todos los departamentos o partes de la organización.

Se dice en términos inform4ticos que un sistema no es integral cuando tiene partes que tfpicamente deberían estar automatizadas no lo están. o cuando algunos o todos los departamentos tienen manejo automatizado de su información pero el intercambio o entrega entre ellos es por medio de documentos. es decir de manera manual.

lPor qué hablamos de partes que típicamente deber1an estar automatizadas? t.Oué queremos decir con "t1picamente"?. No importa cuanto automatizamos un sistema de información. de cu4ntas funciones dejen de realizarze por las personas para ser ejecutadas por las m4quinas. siempre habr4 una parte que dependa del juicio humano o del sentido común. Y as1 debe ser por definición ya que las maquinas son sólo herramientas para fines humanos y facilitar el trabajo mds que sustituirlo en su totalidad. La razón do ser de los sistemas *y* de las maquinas es facilitar la vida. aunque una cantidad abrumadora de ·.reces nos olvidemos esto *y* resulte lo contrario.

sin embargo el continuo desarrollo de la tecnologta no es malo por si mismo y siempre es útil para un fin o para otro y. retomando nuestro tema. conforme ésta avanza se pueden automatizar cada vez mds

*Y* mds funciones *y* efectuar nuevas que antes no pod1an realizarse por los medios disponibles, por lo que así podemos hablar de funciones en un sistema administrativo que pueden automatizarse de manera típica de acuerdo a la tecnoJog1a existente en el momento *y* también. como un factor de mucho peso. de acuerdo a Jos recursos disponibles no sólo financieros. sino de personal. de tiempo *y* equipo.

Asl finalmente. podemos decir que un sistema de intormación automatizado es integral si todos o al menos los departamentos clave de la empresa poseen su propio sistema de intonnación y el intercambio de información entre ellos es automdtico. no manual. Estos intercambios automdticos de intonnación. en una o ambas dirocciones *y* que son conexiones entre subsistemas se denominan Interfases.

As1 un sistema de información automatizado es integral cuando cubre el sistema administrativo de toda la empresa por medio de subsistemas o sistemas departamentales conectados con interfases. Los sistemas integrales permiten un flujo practicamente sin demoras ni obstaculos de la información en toda la empresa. (siempre y cuando se operen correctamente. no olvidemos que dependen a fin de cuentas de la intervencion y juicio humanos) aumentando la eficiencia en la administración. la toma de decisiones y los tiempos de respuesta en producción y servicios que con respecto a un sistema no integral. dando como resultado un aumento en la competitividad de la empresa.

Un sistema integral de infonnación puede ser desarrollado por la misma empresa que lo vaya a utilizar a través de su Departamento de Sistemas con Ja cooperación de su personal administrativo sin necesariamente intentar emprenderlo de un golpe, sino de manera paulatina. o bien podr1a adquirirlo de una empresa especializada en
desarrollar este tipo de sistemas y orientado a diversos tipos de industrias. La primera opción puede tomarle varios años y con un resultado incierto. es decir con un riesgo mas o menos elevado dependiendo de la envergadura del proyecto. y la segunda puede tomar mucho menos tiempo y tener menor riesgo aunque con un costo irunediato mas alto. Por cuestiones de tiempo y riesgo es muchas veces preferible elegir la segunda opción. ademas tomando en cuenta las adaptaciones de los sistemas de información a nuevas necesidades. puede resultar m&s sencillo adquirir las nuevas versiones del mismo software de las empresas especializadas en su desarrollo que emprender modificaciones del sistema que se haya desarrollado en la empresa.

De esta manera se tiene la respuesta a la cuestión sobre la centralización y la obsolescencia de los sistemas. El control de la empresa debe ser por naturaleza centralizado a un nivel eficiente y los sistemas integrales permiten un mayor grado de centralización sin pérdida de eficiencia. y la obsolescencia se previene adquiriendo un software integral desarrollado por una compania eapecializada que al mismo tiempo se encargue de crear versiones mas modernas para equipos más modernos de acuerdo a la evolución y requerimientos del mercado. El software que se eligió en la empresa que nos ocupa se denomina BPCS (Bussiness Planning and Control System) como el que mejor ee adapta a la naturaleza de la misma. en la figura 3.1 presentamos un diagrama de bloque de la estructura de este sistema mostrando su caracter integral.

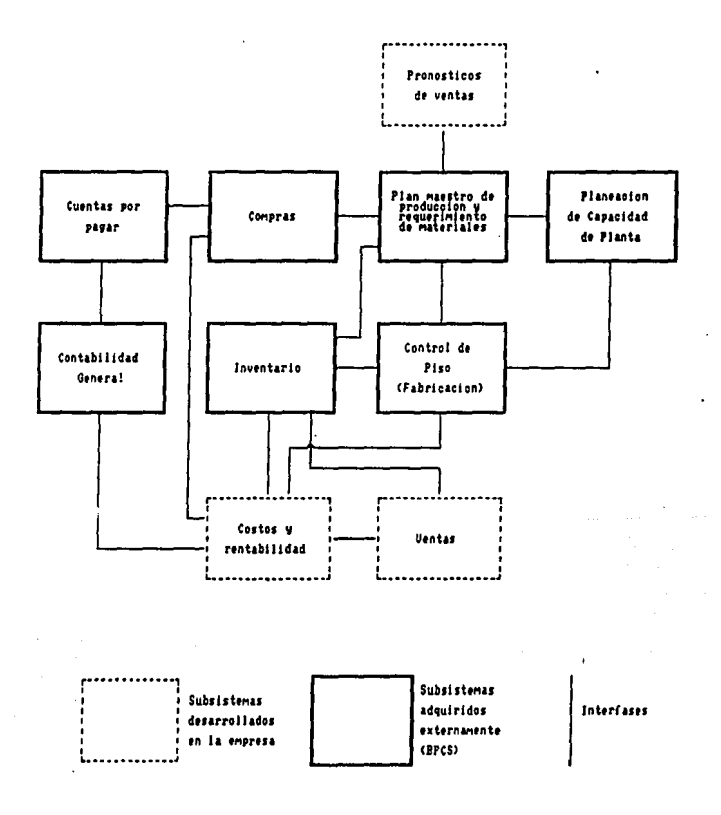

FIG. 3.1

CAPITULO III. An4lisis del problema.

En este momento estamos preparados para enunciar el diagnóstico de la situación en función de los objetivos de sistemas que se desean alcanzar para la empresa que de manera impl1cita describimos en el capttulo anterior, cada objetivo es precondición para el cumplimiento del siguiente. De esta manera los objetivos son:

1.- Centralizar los sistemas automatizados de información de la empresa.

2.- Efectuar una mayor integración de los sistemas por medio de su conversión al BPCS CBussines Planning and Control Sistem) que se eligió previamente como la opción idónea.

3.- Actualizar los sistemas integrales basados en BPCS. previniendo su obsolescencia. a través de la adquisición de las versiones del mismo conforme son liberadas. transfiriendo la información a las nuevas verslones del slstema conforme son instalados.

Una vez establecldos los objetivos de sistemas de la empresa. o sea a dónde queremos llegar. procederemos al análisis de la situación actual. en dónde estamos parados. para definir el plan de actividades a realizar. la distancia que deberemos recorrer y con qué recursos contamos en lo que al tratamiento de los sistemas de Logtstica y Manufactura se refiere.

34

المحمدة فلاحد لعالم الجمالية الحقيقة التعجم الجرادا فلاح القياس المتعاقب والقرار والتواص فللمؤسخ المراجي والمرار

3.1; An4lie1e de la eituación actual.

En este apartado retomaremos algunos puntos que ee hab1an mencionado anteriormente respecto de la configuración inicial del hardware y del software, *y* los describiremos con mayor detalle.

Los sistemas objetivo son Compras CPUR>. Inventarios (INV). Planeación de la Producción (MPS-MRP). Control de la Producción (SFC), Formulaciones y Procedimientos de Producción (MDM) y Planeación de Ja Capacidad de Planta (CAP>. Se tienen varios equipos. un sistema 36 en la planta Santa Clara en el Estado de México. un sistema 36 para cada una de las sucursales foraneas de venta, y un AS/400 en las oticinas centrales en la Ciudad de México. Todos los sistemas financieros (Contabilidad. Cuentas por Pagar. Crédito y Cobranzas. Costos. Conciliaciones Bancarias. CaJa) y los sistemas de control de la distribución (facturación y estadísticas de venta) se encuentran instalados en el AS/400 de oficinas México. Los sistemas de administración de materiales (los mencionados al principio de este pdrrafo) se encuentran en el sistema 36 de la planta Santa Clara <sup>y</sup> cada sucursal tiene su propio sistema de facturación e inventarios en los sistemas 36 de que dispone cada una. todo esto se muestra en la figura 3.1. l.

Los sistemas de· administración de materiales que se encuentran en el sistema 36 son sistemas BPCS en su versión para este equipo. A cont i nuaciOn presentaremos los flujos administrativos *y* de información para estos sistemas.

El departamento de Disposición de Materiales captura loe pronósticos de venta de cada producto para el siguiente mes. trimestre *y* semestre en el archivo KMR *y* Planeación de la Producción

ejecuta el programa MPS o Programación Maestra de la producción que toma en cuenta las fechas de entrega de los productos. sus tiempos de fabricación. la capacidad de las maquinas. el tamano de los lotes de fabricación. formulaciones *y* recetas (información de MDM) etc. para generar órdenes de producción debidamente calendarizadas. éstas órdentes se graban en los archivos KFP. KFS y KSO. El drea de Planeación no se limita a iniciar la ejecución de los procesos. sino que da manteninimiento a las órdenes que se generaron autom4ticamente atinando el plan hasta que resulte satisfactorio.

En seguida Planeación ejecuta el proceso de MRP o explosión de materiales para determinar las necesidades de materias primas para surtir las órdenes de producción tomando en cuenta las fonnulaciones *y* recetas (MDM). la existencia en inventarios para cada materia prima necesaria y generando información sobre los requerimientos de compra de las cantidades de materias primas que no se encuentren en el inventario. A partir de esta información se generan reportes. a modo de requisición, que se envían al departamento de Compras para que capturen los pedidos por medio del Sistema de Compras. los pedidos se graban en el archivo HPO *y* ea el inicio del proceso de adquisición de materias primas. Una vez que llegan las materias primas a la planta se captura su ingreso al inventario afectando el saldo de las existencias para cada materia prima.

Ya que se tienen las materias primas necesarias (sin necesariamente pasar por el proceso de compras), Control de Piso recibe las órdenes de producción a través de la interfase de MPS con sus propio sistema *y* procede a iniciar el proceso de fabricación pasando sus requerimientos de materia prima al área de Inventarios por medio de reportes del sistema de Control de Piso (SFC). una vez

recibidos estos requerimientos el área de inventarios captura las descargas de material de los saldos para cada producto que se afecte. con esto se inicia el proceso de surtimiento de materiales para la producción.

Conforme se van completando las ordenes de producción. se capturan en el sistema de Control de Piso los pasos que se terminan hasta quedar totalmente cerradas. si existen sobrantes de material su registro se ing~esa al Sistema de Inventarios as1 como los productos terminados que entrega el propio Control de Piso. con esto se almacena el producto terminado en bodegas disponibles para venta. cerrando el c1rculo de los sistemas de MPS-MRP. Compras. Inventarios *y* Control de Piso.

Lo anterior se refiere al sistema BPCS como se recibió de la casa de software de donde se adquirió m4e algunas modificaciones para adaptarse a necesidades específicas además de interfases que se desarrollaron para subsistemas que no son de BPCS. Todos los subsistemas BFCS tienen sus propias interfases desde el momento de adquirir el paquete *y* se puede conectar si se desea a otros subsistemas ya sea desarrollados o adquiridos.

Las modificaciones a BPCS que hacemos referencia aon para hacer md.s expedita la introducción de datos aa1 como la modificación de algunos reportes, esto lo detallaremos más adelante. En cuanto a las interfases de los sistemas BPCS a sistemas no BPCS que nos interesan se tienen las siguientes:

1.-Interfase de Inventdr1os a Costos. con información de consumos de materia prima *y* productos terminados.

2.-Interfage de Control de Piso a Costos. con información de horas-máquina y horas-hombre.

3.-Interfase del sistema de Ventas a Inventarios. con información de las ventas de producto terminado *y* producto disponible para venta.

Las modificaciones mds importantes fueron a los sistemas de Inventarios y Compras. Existlan modificaciones menores a Control de Piso *y* casi nulas a MRP-MPS *y* CAP. Estas modificaciones respondieron. repetirnos. a necesidades concretas que se iban presentando sobre la marcha y se fueron desarrollando a manera de afinaciones al sistema recién instalado. En seguida las describiremos.

La base de datos de inventarios se registra a nivel Producto-Bodega-Lote-Localización. Cada producto puede estar en distintas bodegas y cada bodega se divide en localizaciones que son numeradas. cada remesa de producto terminado o materia prima es identificado con un número de lote. cuyo dato principal es la fecha de recepción o fabricación de esta remesa. De esta manera se tiene el saldo para cada lote de producto o materia prima y en qué bodegas y localizaciones se encuentra cada lote de cada producto especlfico. Es importante notar que se supone que todo el producto que compone el lote es homógeneo, de manera que si una muestra del lote es rechazada o aceptada por control de col idad. igual sucede con el lote completo.

Las afectaciones a los Libros de Inventario se hacen por medio del programa de captura de transocciones de inventario <INV500J y se hacen las entradas y salidas especificando la Clase de Transacción el NWnero de Producto. Húmero de Lote. Número de Bodega. Localizoción. Cantidad, Unidades *y* un Comentario. siendo éste el detalle con toda la información necesaria para afectar lae bases de datos.

El tipo de transacción de inventario se refiere básicamente a si es una entrada o una salida y por qué concepto. ya sea por consumo a producción. recepción por compra de materia prima. entrada al almacén

de producto terminado disponible para venta. consumo no productivo. muestras sin cargo. etc. y el programa INV500 se encarga de las validaciones y operaciones aritméticas.

Las modificaciones al sistema do inventarios fueron bdsicamente versiones del programa INV500 que generasen transacciones de entrada <sup>y</sup>salida aimultdneas para traspaso entre bodegas. traspasos con impresión de hojas de surtimiento. y captura de transacciones con validaciones a cuentas contables para llegar libres de errores a procesos ulteriores ast como reportes en presentaciones mds comedas *<sup>y</sup>* condensadas que los originales o con diferentes ordenamientos y totales por diferentes conceptos.

Los cambios al Sistema de Compras fueron básicamente en los reportes, para acomodar la impresión de los pedidos a formas pre1mpresas *y* la anadidura de múltiples reportes de las compras realizadas con diferentes ordenaciones y sumarizaciones por proveedor. producto. por fecha de compra, etc. con transferencia de información a PC para su ulterior procesamiento en Lotus 123.

Los cambios a Control de Piso fué tan solo la reordenación de algunos reportes para hacerlos más concisos. Y los cambios a MRP-MPS y CAP se redujeron a anadir unos pocos reportes.

De esta suerte. el numero de programas a desarrollar o cambiar entre modificaciones e interfases al y del BPCS ascend1a a alrededor de 120 sin contar las interfases de Compras con otros sistemas no relacionados directamente con la producción (Control de Proyectos y transmisión de pedidos de importación a Alemania).

A continuación presentamos tres gráficas que muestran las fases que se planean para lograr una total centralización de s1stemas.

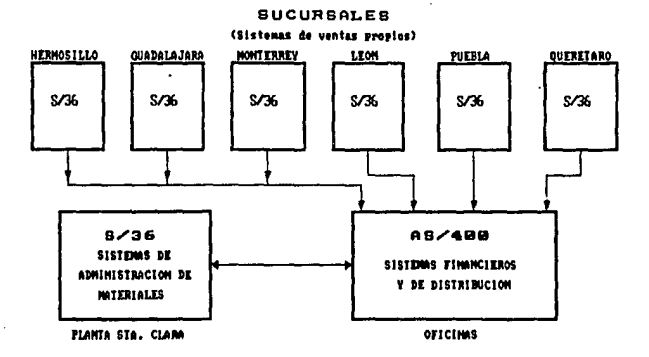

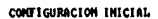

FIG. 3.1.1

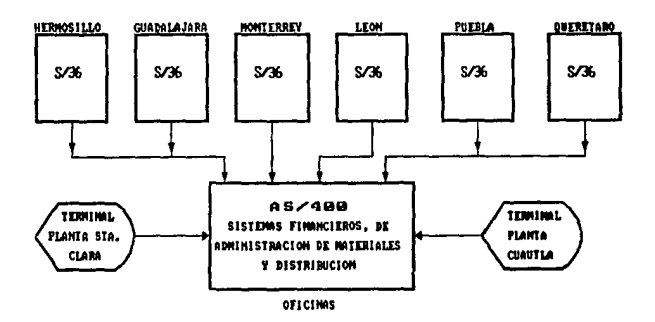

CONFIGURACION DE OBJETIVO INMEDIATO

FIG. 3.1.2

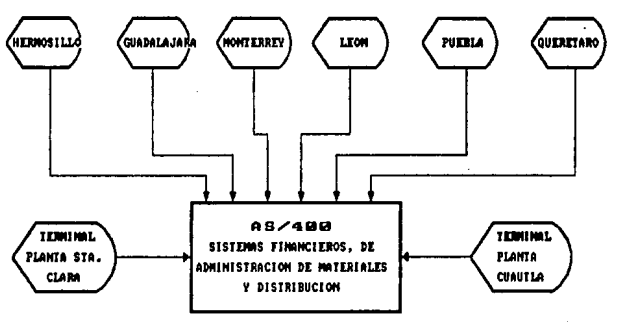

**SUCURSALES** (Terminales conectadas al sistema central)

OFICINAS

CONFIGURACION FINAL (EN PROYECTO) FIG. 3.1.3

الفارق ستستخدم والمتحدث والفقاه المالقي وكالمعارين

3.2 An6lisis de los recursos disponibles.

En este momento es pertinente hablar de la organización de que se va a disponer para hacer posible el logro del objetivo.

Para nosotros. la organización no es solamente un grupo de personas~ ea decir. que no se refiere exclueivamente a las personas, como tampoco se refiere exclusivamente a los medios materiales. Es la unión. la integración en un cierto orden de los materiales. el equipo y las personas. lo que hace poderosa a una organización y la hace capaz de lograr objetivos. Un grupo de personas sin materiales o equipo es un grupo impotente de personas. y Jos materiales y equipo sin gente no son mas que cosas inanimadas. objetos que. por definición, no sirven a ningün beneficio humano, si la gente no estd presente.

Ya hemos hecho mención anteriormente del equipo de cómputo de que dispone la empresa y tomamos como impl1cito el hecho de que tiene todos los periféricos (pantallas. impresoras. unidades de cinta *<sup>y</sup>* diskette. controladores de comunicaciones. antenas de comunicación. computadores personales). necesarios para su operación diaria. No sólo se dispone del equipo en s1 (hardware) sino de todo el software operativo (sistemas operativos. protocolos de comunicaciones. lenguajes y compiladores. utilerias para programación, interfases PC-AS/400. etc.). sin los cuales el hardware ser1a sólo una colección inútil de alambres y circuitos encerrados en carcasas de plástico *y* metal.

Es interesante hacer notar que aún el equipo de cómputo completo y en condiciones de trabajar con su software operativo. por si solo no es mas que un juguete llmnativo. inservible para el logro de los objetivos de ln empresa si carece del Sottwnre Aplicativo. El

Software Aplicativo es otra clase de software que no existe sin el Software Operativo de la máquina. y con esto nos referimos al conjunto de programas que ejecutan funciones administrativas. como hab1amos mencionado anteriormente. *y* que conforman el altimo nivel en la pirámide que conforma la estructura de los Sistemas de Información (Ver. figura 3.2.1 Al.

Pero existe aún un nivel más alto en los sistemas de información. *<sup>y</sup>*esto es la presencia de un grupo organizado de personas que hacen diferentes trabajos con el los: teclean o capturan la información. ordenan al computador la ejecución de procesos y utilizan la infonnación resultante para efectuar determinadas acciones o tomar decisiones más o menos trascendentes lfig. 3.2.l B). En consecuencia. el computador cien por ciento operante dotado de todo el software operativo *y* aplicativo necesario, sigue siendo un recipiente vacfo si no se le han introducido datos. además datos correctos ya que el sistema nunca dará como resultado información correcta s1 se le ha introducido información falsa. por lo que además. una buena organización es indispensable tanto para las tases de instalación inicial del sistema aplicativo como de su correcta operación continua (fig. 3.2.1.C).

De esta manera enumeraremos los recursos necesarios para la implantación de un sistema:

l.- Hardware de la capacidad adecuada al voliunen *y* cantidad de datos y procesos a efectuar incluyendo software operativo.

2.- Software aplicativo adecuado a la empresa. que en este caso consiste en el paquete BPCS.

3.- Experiencia del usuario en el manejo de versiones anteriores de BPCS y en el manejo administrativo.

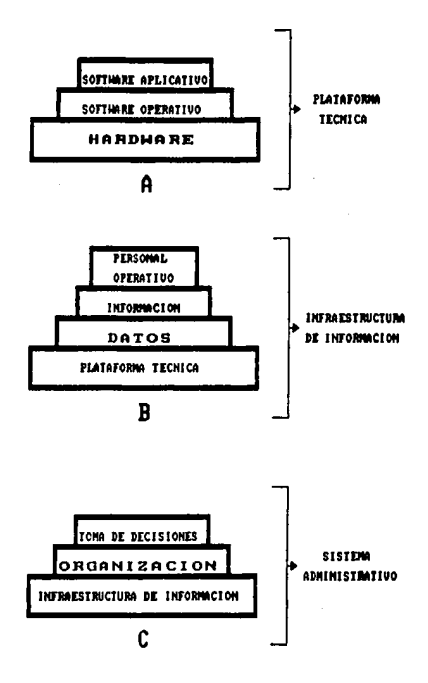

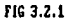

4.- Experiencia propia del departamento de sistemas.

5.- Equipo de Trabajo <Task Force>.

,.

٠.

6.- Plan de Trabajo (Horas Hombre),

El Task Force es un equipo de personas de diferentes áreas de la empresa que trabaja durante un tiempo predefinido para lograr la consecución de un proyecto determinado. Una vez concluido el proyecto. el Task Force se disuelve. El Task Force se compone de personas seleccionadas de las diferentes dreas. tanto de usuario como de sistemas. en una organización Jerdrquica u horizontal. dependiendo del número de personas y de la naturaleza de las tareas por desarrollar.

### 3.3 Andlisis de posibles estrategias *y* ries;os.

En la implantación de sistemas de información pueden tomarse diferentes estrategias, dados los recursos materiales informaticos de que se disponga.

La estrategia a adoptar depende en sumo grado de la experiencia previa de la empresa en sistemas de información automatizados. de su nivel de automatización actual. así como de los alcances a que se pretenda llegar. La estrategia de implantación de sistemas debe estar precedida mucho antes por una planeación estrdtégica de Ja empresa *y*  una serie de procedimientos administrativos funcionando~ éstos son un prerequisito para poder clarificar lo que deseamos de un sistema.

Independientemente del tamaño de los proyectos. las estrategias generales de implantación de sistemas pueden ser las siguientes. dada la plataforma existente (hardware y software operativo).

l.- Desarrollo de sistemas tradicional basado en and.l isis *<sup>y</sup>* programacion realizado por el propio departamento de sistemas de la empresa.

2.- Adquisición especializadas. de paquetes desarrollados por empresas

3.- Utilización de lenguajes de cuarta generacion.

4.- Utilización de herramientas CASE.

AUn cuando aquJ hayamos diferenciado entre cuatro posibles estrategias. en realidad podrfamos haberlas reducido a solamente dos que serjan únicamente el desarrollo propio o la compra de un paquete previamente elaborado. diterenciándose los incisos 1. 3 y 4 en cuanto a los medios para el desarrollo de programas. Pero la diferencia que existe entre estos mismos medios de programación es tan notable que vale la pena que los clasifiquemos incluso como estrategias aparte.

Desarrollo de Sistemas Tradicional: Aunque la tradición *en*  desarrollo de sistemas de información por computadora es sumamente corta a escala histórica, el desarrollo acelerado de la tecnología en informática hace que las tradiciones en este campo no duren mucho tiempo. por esto hablamos de un Desarrollo de Sistemas Tradicional <sup>y</sup> lo describimos como el que se efectúa por personal de la empresa *<sup>y</sup>* basado en el propio análisis y experiencia que se ha adquirido en la misma. *y* que consta de las etapas de Análisis. Diseno. Programación *<sup>y</sup>* Prueba. Afinac1on y Ljberacjón. Escribiendo los programas en lenguajes que pudiéramos llamar tradicionales como el RPG, el COBOL. el BASIC o el C.

Creemos que no es pertinente hablar de las ventajas de este enfoque, ya que ha sido. y continua siendo. la forma de trabajar de los departamentos de sistemas de una buena parte de las empresas y ha

proporcionado una buena parte de los resultados que ahora existen. A pesar de sus desventojas. ya que .la principal es la lentitud en el desarrollo, muchas empresas, no sabemos qué porcentaje, continuan con este enfoque. principalmente por que no resulta tan f'dci 1 cambiar debido a las inversiones que necesitan hacerse.

Adquisición de paquetes: Dado *el* costo de desarrollo por métodos tradicionales. principalmente en tiempo. puede usarse el concepto de economías de escala y especializaciones. En este caso. la respuesta a los costos de desarrollo de sistemas es que una empresa se dedique a elaborar sistemas de información *y* entregue su producto a las empresas que lo soliciten y en el momento que lo requieran. el costo total final debe ser menor debido a las economias de escala. y el resultado debe ser correcto si se cumplen los siguientes supuestos:

a) Que el sistema se adapta lo suficientemente bien a la empresa.

b) Que hay la suficiente disposición en la empresa para adaptarse a las caracter1sticas del paquete que no es posible mod1ticar de manera costeable.

Si se cumplen estos supuestos. entonces la compra de un paquete ofrece la solución perfecta para la implantación de un sistema. especialmente si el sistema controla procesos complejos como MRP. Just In T1me o Apoyo para la Calidad Total que requieren no sólo el conocer cómo se programan y operan las computadoras. sino conocer a fondo estos procesos en sí y que son además conocimientos cuya adqu1s1ción puede llevar un periodo de varios anos. De esta forma. los paquetes contienen no sólo código. sino experiencia *y*  conocimientos acumulados de mucha gente. Así, se evita el riesgo que surge de un incorrecto análisis preliminar del sistema por tratarse

de la automatización de un proceso demasiado especializado o sofisticado por naturaleza.

Utilización de lenguajes de cuarta generación: En este caso se trata del medio para la creación de programas. llamados también Lenguajes de Muy Alto Nivel. con estos lenguajes se logra una disminución del tiempo de codificación. poniendo mds énfaeja en otras tareas relacionadas con el desarrollo de sistemas. como son el andlisis de requerimientos. el diseno del sistema o la administración de proyectos.

La utilización de Lenguajes de Cuarta Generación es un factor en el aumento de productividad en el desarrollo de sistemas.

Utilización de herramientas CASE: So trata de la Ingenieria de Sistemas Asistida por Computadora por sus siglas en Inglés (Computer Aided Systems Engineering). Esta es una herramienta de programación que incluye no solamente lenguajes de muy alto nivel. que a su vez generan programas en lenguajes de alto nivel como el RPG o el COBOL, sino además incluven una metodología de diseño de bases de datos y sistemas. de manera que si no se sigue esta metodolog1a. al menos en sus aspectos mds importantes. la programación en CASE se dificulta bastante.

Si las herramientas CASE son utilizadas correctamente. su impacto en la productividad del departamento de sistemas es bastante fuerte de acuerdo a algunos autores.

Si se dispone de sistemas funcionando y que estdn compuestos de programas tradicionales. el pdBO a Lenguajes de Cuarta Generación o herramnientas CASE puede no ser sencillo y no es recomendable poner en alto riesgo las condiciones de operación de los sistemas de 1nformacjón ya que. repetimos. los sistemas contienen no solo codigo,

sino experiencia propia de la empresa en su desarrollo <sup>y</sup> funcionamiento, además de que los sistemas en uso son confiables en la medida en que se han utilizado y han dado resultados correctos. por lo que. lo más sensato, si se desea pasar a una tecnología más moderna. es que se trate de una tecnolog1a compatible con la anterior *y* que sea en base a un proceso gradual, pora proteger el importante recurso de la empresa que es la información.

De esta manera. en nuestro caso. la elección del BPCS desde el início para modernizar los sistemas de control de manufactura y logística. es una elección óptima debido a las siguientes premisas:

1.- Se disponía de una plataforma que. más que tradicional. se estaba volviendo obsoleta.

2.- En razón del punto 1 principalmente, la implantación dol sistema debía ser acelerada.

3.- Debia tener un riesgo de análisis relativamente bajo. ya que el BPCS ha sido desarrollado por expertos. tanto de las áreas de sistemas como de administración e industriales.

4.- Al ser un sistema preprogramado *y* probado exhaustivamente. el riesgo de fallas inherentes a la programación deb1a ser también m1nimo.

En nuestro caso no se trataba de implantar el BPCS por vez primera. sino de efectuar el Upgrade. ea decir. el cambio a una versión más actualizada y programada para plataforma AS/400. de tal manera que los sistemas de manufactura y logtstica residieran en el computador central.

La primera vez que se implantó el BPCS en el sistema 36 de planta Sta. Clara. la carga inicial de datos fué manual. lo que consumió una considerable cantidad de tiempo y esfuerzo. y dado que adem6s del

trabajo de carga de datos su implantación exigió importantes reestructuraciones de personal. reorganizaciones *y* la creación de nuevos procedimientos, ademas de que el nuevo sistema se llevaba en paralelo con el anterjor.

,•

De esta manera, el principal obstáculo para realizar el Upgrade (o mejora) de manera acelerada es la captura de datos al BPCS. ya que de hacerse manualmente tomaría un tiempo demasiado prolongado para los urgencias del momento y la instalación inicial. ya habia sido lo suficientemente traumática como para tener deseos de repetirla. Una solución consistiria en pasar el paquete con sus datos tal como se encontraba en el Sistema 36. cosa que permite el AS/400. sin cambios esenciales. Esta opción aportaría una relación costo-beneficio muy baja y no resolveria el problema de la Obsolescencia de Sistemas. ya que aún cuando estuviera instalado o copiado en una plataforma más moderna, no tendría incorporada ninguna función ni facilidad adicionales o mejoradas. por lo que un movimiento de esta naturaleza tendr1a muy poca utilidad.

Otra solución consistiría en pasar de manera automática los datos de la versión BPCS de 536. que es la que tiene todos loe datos. al paquete instalado en AS400. Y puesto que la empresa proveedora de software carecia de un paquete migrador (conjunto de programas para pasar la información de una versión de sistema a otro). este debia crearse en el Departamento de Sistemas de la empresa. De esto hablaremos en el siguiente capitulo.

CAPITULO IV. Propuesta para la solución del problema.

En este cap1tulo describiremos los pasos *y* actividades realizadas pdra concretar el objetivo *y* obtener el resultado que se ha estado buscando. El cumplimiento del proyecto fungirá, o deberá fungir. como apoyo en el subsecuente desarrollo de sistemas de información que. junto con todos los demás recursos, a su vez contribuirán con la empresa para su permanencia en el mercado y su desenvolvimiento constante en la sociedad *y* la econom1a.

Efectivamente. no podemos pasarnos el tiempo planeando como una actividad por s1 *y* para s1, sino como una actividad previa a la acción *y* con el fin de minimizar los costos totales. allanar obst4culos. facilitar el trabajo futuro. awnentar la capacidad de respuesta ante imprevistos y, en general. reducir fricciones *y*  contratiempos y. a fin de cuentas. frustraciones. En la medida en que la planeación logre esto, estaremos hablando de una planeación efectiva y el planeador. o equipo planeador. puede Justificar su trabajo y aun su presencia misma en la empresa.

Existen multitud de herramientas de planeacion. cada una adecuada a diferentes clases de situaciones. con diferentes alcances *<sup>y</sup>* propósitos, dependientes de la actividad que se realice u objetivo que se pretenda alcanzar. o con muy variados grados de complejidad *<sup>y</sup>* sofisticación. Paro hablar de nuestro caso particular. de la migración e implantación de un sistema de información trataremos con un Plan de Trabajo, instrumento que puede ir desde la sofisticación de una Ruta Critica hasta la simple enumerac1ón de las actividades a realizar. Posteriormente describiremos las actividades que fueren necesarias para terminar dicha migración e implantación.

# 4.1. EL Plan de Trabajo como herramienta de planeación.

puede decir que el Plan de Trabajo es el instrumento de planeación comun a todo proyecto sin importar su naturaleza. después del cual entrar1an en Juego las herramientas espec1ficas adecuadas al proyecto en particular. según su naturaleza y envergadura. As1 por ejemplo. en Ingeniería se tendría para empezar la ruta critica o red de actividades y después continuarían una serie de modelos matemáticos (para cálculo de esfuerzos, etc), además de planos y maquetas. Y en el caso del Dosarrol lo de Sistemas de Información tendr1amos una sucesión de tareas especificas con intervalos de tiempo y responsable para cada una. además de la fecha de inicio. acompañando estos datos con un Diagrama de Gantt para su más rápida visualización. siguiendo a estos documentos los diagramas de tlujo de información u otros modelos de An4lisis y Diseno de Sistemas.

El Plan de Trabajo sirve como guia del avance del proyecto y para anticipar problemas que afecten la fecha de terminación del mismo. también para anticipar los recursos que se requieren, y llevar a cabo las actividades que nos conduzcan al objetivo sin sobresaltos. urgencias. sorpresas desagradables. 4SÍ como evitar costos imprevistos. Ademas de que nos dar4 una mayor seguridad de que el producto terminado (el proyecto) tendrá la calidad adecuada y no adolecer6 de fallas que pongan en entredicho su utilidad.

¿como se utilizaría el Plan de Trabajo para lograrlo? En primer lugar al ser el Plan una enumeración de todas las actividades por realizar. resulta ser como una lista de todo lo necesario para que no falte algun elemento cuyo olvido pueda ocasionar fallas importantes. Por medio del plan de trabajo se puede lograr la supervisión efectiva de los involucrados, determinando su avance, verificando la calidad

de lo que hacen. anticipar el impacto si alguno de los integrantes se retrasa o ausenta. Si el plan se va actualizando conforme se van completando las tareas. serd una guJa importante en el control general del proyecto.

 $\overline{a}$ 

Un requisito indispensable para la creación de un Plan de Trabajo es tener un conocimento suficiente del objetivo a alcanzar, es decir. que debemos tener una idea clara de qué actividades se deben realizar <sup>y</sup>cudl es su duración. O sea. que debe tenerse una experiencia previa muy amplia sobre la clase de proyectos como eJ que pudiéramos estar realizando. Cuanto mayor sea este conocimiento. mayor es el detalle con que pueda elaborarse el Plan y mayor es la. certeza. en cuanto a las estimaciones de tiempo y recursos.

4.2. Elaboración del Plan de Trabajo.

En la fig. 4.2.1 se muestra el Plan de Trabajo inicial para la Migración de sistemas BPCS S/36-AS/400 y en seguida explicaremos sus partes.

- 1. Kick-off. Se trata de una junta en la que participan todos los involucrados donde se presenta el proyecto en su conjunto incluyendo antecedentes, justificación. plan de trabajo y se presenta al Task Force.
- 2. Andlisis módulos AS/400. Se realiza en conjunto con los lideres de proyecto por parte del usuario. se introducen datos de prueba. se verifican resultados. se contrastan las funciones del nuevo sistema versus el actual y se establecen acuerdos iniciales respecto qué debe modificarse. tanto por parte del sistema. como por parte de los procedjmientos del usuario.

- 3. Evaluación Req. no cubiertos por BPCS. Se hace acopio de los resultados obtenidos en el paso anterior *y* se establecen acuerdos definitivos sobre qué debe modificarse del sistema *y* qué de los procedimientos de usuario.
- 4. Desarrollo Req. no cubiertos por BPCS. Elaboración de las modificaciones necesarias a los programas de BPCS para adecuar sus funciones a los procedimientos de la empresa. ademas de los programas adicionales.
- ?S. Cambio de Releaee 5/36 a AS/400. Oetenninación de qué módulos son los que se adquirirán finalmente e instalación en el sistema de bibliotecas de producción.
- 6. Compra de módulos BPCS. Celebracion de contratos *y* finiquitación de la compra del Software.
- ? , Oesarrol lo de interfases, Elaboración de programas de traspaso de lnformac1ón con BPCS y otros s1stemas con intercambio de informac1on en una o ambas d1recciones.
- 8. Migrac1on de Información S/36 a AS/400. Ejecución de los programas que trainsfieren los datos de los archivos de BPCS *en*  S/36 a los archivos de BPCS en AS/400.
- 9. Capacitación del Personal Operativo. Se trata de Ensenar a las personas que operarán los sistemas diariamente. el uso de los programas que les incumbe.
- 10, Liberación sin paralelo. Una vez hechas satisfactoriamente las pruebas del sistema nuevo. hecha la transferencia de información. terminados :odos los programas ad1cionales y modificaciones necesarias. y capacitado el personal que va a hacer la operación diaria. solo queda dar por terminado el asunto y poner en marcha todas l~s ~peraciones: vigilando su correcto func1onamiento *<sup>y</sup>*

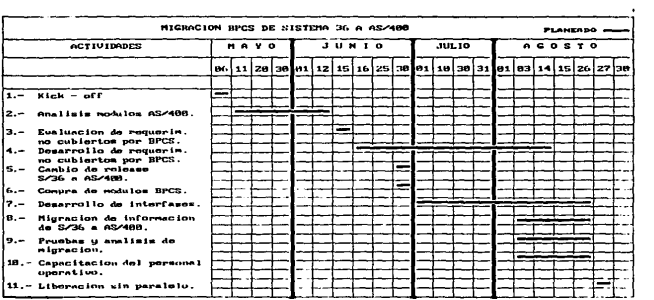

 $\label{eq:2.1} \begin{split} \mathcal{L}_{\text{max}}(\mathbf{r},\mathbf{r})&=\frac{1}{2}\mathbf{E}\left[\mathbf{r}+\mathbf{r}\right]\mathbf{r}+\mathbf{r}\left(\mathbf{r}-\mathbf{r}\right)\mathbf{r}+\mathbf{r}\left(\mathbf{r}-\mathbf{r}\right)\mathbf{r}\right],\\ \mathcal{L}_{\text{max}}(\mathbf{r},\mathbf{r})&=\frac{1}{2}\mathbf{E}\left[\mathbf{r}-\mathbf{r}\right]\mathbf{r}+\mathbf{r}\left(\mathbf{r}-\mathbf{r}\right)\mathbf{r}\left(\mathbf{r}-\mathbf{r}\$ 

 $\mathcal{L}^{\text{max}}_{\text{max}}$  and  $\mathcal{L}^{\text{max}}_{\text{max}}$ 

**FIGURA 4.2.1** 

 $\mathcal{L}_{\text{max}}$  and  $\mathcal{L}_{\text{max}}$  . The set of  $\mathcal{L}_{\text{max}}$ 

haciendo los ajustes necesarios sobre la marcha que. si la planeación inícial fué buena. deberdn ser mínimos. En la figura 4.2.1 se muestra el gráfico de Gantt para el plan.

### 4.3 Ejecución del Plan de Trabajo.

Dificilmente un plan de trabajo se cumplird exactamente como fué planteado desde el princípio. ya que es inevitable la presencia de imponderables que provocardn la variación en el orden de las actividades. su retraso o incluso su adelanto. ademds de hacer actividades adicionales o recurrir a la incorpordción de recursos extras (como por ejemplo horas-hombre) para sostener la fecha de terminación prevista. Es por esto que todo plan de trabajo deberia tener un registro de fechas planeadas vs. reales *y* actividades de la misma fonna. Este registro no debe ser tan detallado que entorpezca la visión del conjunto, ni tan somero que carezca de utilidad. Además semejante registro será de valiosa utilidad para facilitar el desarrollo de futuros proyectos. es por esto que la planeación no debe dejar tiempos demasiado ajustados. ya que la premura no permitiria este tipo de registros. ni siquiera probablemente la documentación necesaria que debe acompallar a toda instalación de un sistema.

De esta forma, enumeraremos las actividades que finalmente se llevaron a cabo para lograr el objetivo que nos ocupa.

1. Kick-oft. La junta de arranque se llevo a cabo en la. fecha programada.

2. An411sia mdduloe AS/400. Se llevó a cabo satisfactoriamente con la asesoría *y* capacitacíón de los consultores de Ja casa proveedora

de software y la participación conjunta de los usuarios designados como lideres de proyecto y el personal de sistemas designado para participar en el mismo.

3. An4lisis de las bases de detos de BPCS S/36 vs BPCS AS/400. Se  $train$  de una actividad no prevista inicialmente y que resultó necesaria al no existir en el mercado un software que efectuara la transferencia de información entre ambas versiones del sistema. Esto condujo al paso siguiente.

4. Elaboración de programas de transferencia. Como resultado del paso 3. se estuvo en posibilidad de efectuar los programas de transferencia. Se hizo un proceso iterativo de programación. prueba y afinación o ajuste, hasta que el conjunto de programas demostró funcionar adecuadamente. El criterio fué el funcionamiento correcto en la pruebas del nuevo sistema con los datos reformateados del sistema anterior. Esta actividad cubre las actividades 7 y e del plan de trabajo inicial. lo que es un cambio en el orden de las actividades.

~. Evaluación de requerimientos no cubiertos por BPCS. Se llevó a cabo satisfactoriamente, aunque muy posteriormente a la fecha prevista. y sin aplazar la fecha de terminación, comprometiendo los tiempos de las actividades futuras.

6. Deaarrollo de requerimientos no cubiertos por BPCS. Fué la actividad más comprometida por los aplazamientos de actividades anteriores (podria decirse que aqui hay ruta critica aun sin hacer los cálculos correspondientes), ya que no puede llevarse a cabo sin haber completado el análisis que resultara de los pasos *2.* 3 y 5 so pena de hacer y rehacer los programas adicionales y/o modificaciones.

Como era de esperarse, aunque su terminación fué satisfactoria, no resultó en la fecha prevista. presionando sobre actividades futuras. 7. Compra de módulos BPCS. El paso de formalizar la compra puede efectuarse en cualquier momento. desde el inicio hasta el fin del proyecto o incluso en una fecha posterior a la terminación del mismo. sin msyores trastornos. De cualquier forma la casa de software ya tenia asegurada la venta.

B. Cambio de release S/36 a AS/400. Convenía aplazar al ultimo momento la instalación de las bibliotecas de producción (diferentes a las de prueba) por razones de espacio en disco.

9. Desarrollo de intertaees. Esta fué una actividad muy comprometida por los retrasos anteriores, y tuvo que reducirse a programas de aquellas interfases m6s importantes. y completar aquéllas que lo permitieran hasta después de la fecha de liberación. Esta actividad estuvo muy afectada por la premura y el tiempo escaso. 10. Capacitación del Personal Operativo. Esta actividad se cumplió satisfactoriamente debido al apoyo de personal clave por parte del usuario.

11. Ejecución de los procesos de migración. Se realizó inmediatamente después del cierre de mes y condujo al paso siguiente. 12. Prueba preliminar de la información transferida. Una vez llenos los archivos del sistema nuevo con los datos del sistema anterior. los usuarios designados como lideres proceden a verificar el funcionamiento de los módulos que les corresponden, siendo el area de sistemas quien haga correcciones en ese momento, en respuesta a posibles fallas.

13. Liberación sin paralelo. El primer Lunes siguiente al fin de semana en que se efectuaron los pasos 11 y 12. el personal operativo jnició operaciones con el nuevo sistema.

14. Vigilancia *y* ajustes sobre la marcha. Durante el cumulo de operaciones diarias. se debe hacer alguna verificacion. mediante alguna forma de muestreo. de la integridad *y* corrección de la información. Durante la marcha real del sistema. o prueba dura. surgen situaciones difíciles o imposibles de preveer durante la planeación, pero que deben ser de efecto pequeño o al menos controlable si la planeación fué buena. De cualquier forma su aparición exige acciones correctivas.

15. Programación de interfases restantes. Con ésto, la terminación real del proyecto se prolongó más de lo establecido inicialmente. pero la programación retrasada, que en su momento no fué indispensable. debe completarse antes de que su ausencia provoque situaciones potencialmente explosivas.

16. Tarminación real del proyecto. Ocurre cuando es claro que todas las operaciones del sistema. tanto interactivas como en batch. que estemos tratando, funcionan sin errores *y* normalmente.

Para hacer mds ilustrativa la exposición anterior. creemos pertinente presentar en el cuadro que se encuentra enseguida.. el contraste que puede apreciarse entre tas actividades planeadas y las actividades reales para la concretización del objetivo.

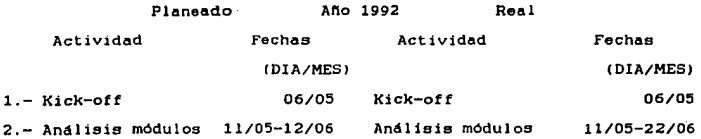

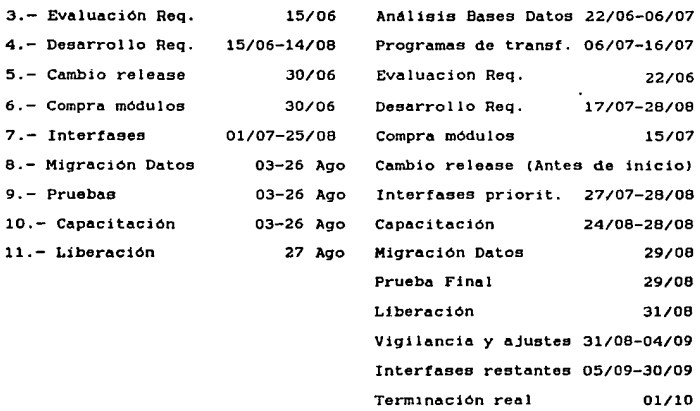

En este caso se puede apreciar que la aparición de actividades extra que sucedieron a la liberación. fué a consecuenc1a del retraso de la techa en la junta de evaluación de requerimientos y de otras actividades posteriores. sin mover en absoluto la fecha de 1 iberación. que además no fué la techa de terminación real. Otra causa de la "cola" de actividades (sin contar las horas extras y fines de semana que se cubrieron dentro de las fechas planeadas). fué la presencia de factores que no se tomaron en cuenta en el plan de trabajo debido a falta de experiencia en proyectos de este tipo, como por ejemplo. el no haber considerado desde el principio todas las conexiones del sistema BPCS con los otros sistemas. Sin embargo. es importante mencionar que aunque la desviación del plan contra lo real fue apreciable. no fue tan grande como para haber provocado una

pérdida de control con.resultados catastróficos para la empresa *y* con secuelas que hubiesen durado un buen tiempo posterior. dada la magnitud del proyecto *y* la importancia de la información que se maneja en los sistemas que se implantaron.

En los pdrrafos anteriores mencionamos mas o menos eapec1f icamente los pasos que se realizaron. el orden y las fechas de inicio <sup>y</sup> terminación de cada uno de ellos. En los siguientes no nos atendremos tanto al orden y duración. *como* a la descripción de tareas mds importantes por ser las mds t1picas de la implantación o desarrollo de un sistema de información basado en computadora. particularizando estas tareas para el caso practico que estamos tratando.

# 4.3.1 Revisión de Sistemas Actuales.

Los resultados de analizar los sistemas iniciales ya se han mostrado a lo largo de este traba; principalmente durante la contextualiza~:ón del problema *y* también en el momento en el que se expone el objetivo a donde queremos llegar. dada la situación actual. Esta actividad de la Revisión de los Sistemas Actuales es el inicio. tanto para estoblecer un objetivo o para verificar la viabilidad del mismo. si es que ya se ha establecido de antemano por personas diferentes a las que ejecutaran el proyecto o. aún mas. s1 ya se ha determinado el objetivo y se toma por cierto su viabilidad, este paso es indispensable. ya que sienta las bases para los paaoa subsiguientes al proporcionar informacion valiosa que nos guiará durante el rest; de la ejecución.

Pero en e. caso de que nos enfrentemos por vez primera a un problema de esta naturaleza ¿Que es lo que debemos revisar y cómo o

en qué orden? Hay algunos puntos que deben estar presentes en todo an4lisis inicial.

Es necesaria una buena introducción a la empresa. el conocimiento del giro de la m1sma. el mayor conocimiento posible de su organización y sus métodos. tanto administrativos como productivos. y los nombres de por lo menos las personas que desempeñan las funciones m4s importantes. Obviamente no podemos ir m4s all6 de la información que la propia empresa esté dispuesta a proporcionarnos de buen grado. como principio ético.

En seguida procederíamos a tener una visión global de la configuración de la plataforma técnica en la que vamos a trabajar. es decir. modelo del computador o computadores. conexiones con sucursales y oficinas. ademas de los computadores entre si. hardware disponible en ellas. equipo periférico, de apoyo y adicional como PC's. si se dispone de redes, etc. El conocimiento adicional nunca esta de sobra.

Un conocimiento global del software de que dispone la empresa. que junto con el hardware. constituye el conjunto de herram1entas de información de que se dispone. Esto puede ser el conocer qué sistemas administrativos tienen apoyo en el computador principal o mainframe. qué marcas de procesadores de palabra. graficadores. hojas de cd.lculo. manejadores de proyectos. bases de dotos. interfases PC-Mainframe, etc. se usan como norma para las PC's. Todo el software debe, y esto es responsabilidad del Departamento de Sistemas, tener las licencias autorizadas.

Después de tener una visión global de todo lo anterior. se procede a analizar con detalle la organización y procedimientos administrativos actuales del área involucrada con el proyecto, via

lectura de manuales de organización y métodos (Bi los hay). entrevistas y Juntas con funcionarios *y* gente operativa. Esto nos pondrd. en posibilidad de tener documentación inicial como diagramas de procedimientos y flujo administrativo.

Si ya existe un sistema automatizado previo. el paso anterior no podrá estar separado de observar cómo el personal lo opera *y* la información resultante se utiliza. Pero una vez completado. esto. se hará un an4lisis técnico viendo bases de datos. procesos interactivos *<sup>y</sup>*batch. as:l como el propósito de los mismos. programas de los que consta el sistema, en qué lenguaje están escritos los programas fuente *y* analizar la documentación del sistema. si es que existe.

De esta forma nombraremos, para sumarizar, estas fases de andlisis de la forma siguiente, para que así podamos exponer más adelante el caso pr6ctico de manera sistemdtica.

I> Introducción a la empresa o lugar de trabajo.

II> Representación Global de la Plataforma Técnica.

III) Representación Global de la Organización y Métodos.

IV) Representación Global del Software Disponible.

- V) Revisión detallada de la Organización y Métodos del área o áreas involucrados.
- VI) Revisión detallada de la forma de operar los sistemas del área o áreas involucradas.
- VII) Revisión Técnica detallada del software de apoyo a las mismas d.reas.

!) Introducción a la empresa o lugar de trabajo.

En apartados anteriores de este trabajo se ha hecho una descripcion con cierta amplitud del giro de la empresa y de sus objetivos.

### 11) Representación global de la platafonna t6cnica.

De la misma manera. ya se ha tratado previamente este aspecto valiéndonos incluso de representaciones gráficas de la configuración del hardware de oficina matriz *y* sucursales.

III) Representación global de la organización *y* m6todos.

Anteriormente se describieron los departamentos y sus funciones de una manera general.

IV) Representación global del software disponible.

Hemos utilizado para este fin una gráfica de bloques senalando los sistemas y sus interfases (Ver Fig. 3.1). distinguiendo entre sistemas BPCS *y* sistemas no BPCS.

V) Revisión detallada de la organización y métodos de las áreas involucradas.

Nuevamente. ya hemoa hecho con anterioridad una descripción de los procedimientos de los departamentos de inventarios. compras. planeación de producción y control de piso. Para resumir todo lo dicho anteriormente, en la figura 4.3.1 presentamos un flujo administrativo.

VI) Revisión detallada de la forma de operar los sistemas de las Areas involucradas.

En este p4rrafo nos detendremos un poco m6s y haremos una descripción con detenimier.to de la operación. Iniciaremos con el Sistema de Inventario.

El Sistema de Inventario es una valiosa herramienta para el control de las existencias de la materia prima. el producto terminado. refacciones para equipo y maquinaria y el embalaje. Basados en el mismo. los departamentos de ventas consultan la existencia en el sistema y aceptan pedidos de producto terminado de

٠

60

and the common section and a state season for a

to san tra

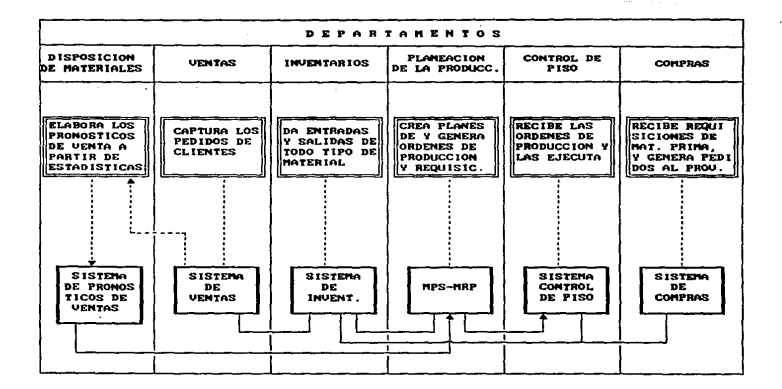

FIGURA 4.3.1

los clientes basados en dichas consultas al sistema. seleccionan el material a vender y envJan su orden al almacén para su surtido y embarque. Es de imaginar los problemas y conflictos que se suscitarían si la información contenida en el sistema no es fidedigna, dificultándose el hacer pedidos adecuadamente si la información no estd actual1zacta. De la misma manera. los pedidos a proveedores están basados en las existencias de materias primas regis':radas en el computador. Dichas existencias se compaginan con las necesidades de producción. si no son veraces puede ocasionarse un exceso de inventario, financieramente desastroso, o un paro en la planta por falta de materia prima en el otro extremo.

La forma de mantener actual izado el Inventario es mediante la captura oportuna de transacciones de inventario. Una transacción de Inventario es un movimiento de entrada. salida o ajuste por diferentes conceptos que pueden ser:

A) Ent~ada por compra de materia prima.

B) Entrada de producto terminado.

C) Salida de materia prima para producción.

0) Salida de producto terminado por venta.

E) Encrada por devolución de sobrante de materia prima.

F) A;uste por merma. derrame. mal conteo. pérdida. accidente. etc.

G) Traspaso de bodega o localización.

Estos son los conceptos más importantes y más frecuentes de transacciones de inventario. La captura de una transacción de inver.tario provoca la afectación de los saldos en las bases de datos corregeondientes y la grabacion de una pista de auditoria o huella de movimiento para futura referencia. El programa que hace esto posible lo denominaremos INV500.

Las transacciones del A) a F) son transacciones simples, y la G) es una transacción doble, ya que se trata de la salida simultánea de una bodega o localización y una entrada a otra bodega o localización. lo que exigiría la captura de dos transacciones. El programa INV510 efectúa ambas transacciones en una sola captura con el fin de evitar errores al simplificar el trabajo.

Toda captura de transacciones exige los siguientes datos: - Tipo de transacción (Entrada, Salida, Ajuste y concepto).

- Número de Producto.

- Número de Lote.

- Número de Bodega.

- Número de Localización.

- Número de Referencia.

- Cantidad.

 $\mathbf{I}$ 

- Comentario.

- Unidad de ~ed1da.

Este con;unto de datos conforma el nivel de detalle al que se mantiene el inventario. a partir de aqu1 se obtienen sumarizaciones a nivel producto. producto-bodega *y* producto-bodega-lote-localizac1on. Al introducir cualquier transacción. inmediatamente se afectan estas sumarizaciones y se graba la huella o pista de auditoria de la transacción, lo que mantiene al inventario actualizado en tiempo real. Al mismo tiempo se afectan otras bases de datos como veremos más adelante.

Dado que las bases de datos del inventario reciben continuamente transocc1ones. se estdi en condiciones de explotarlas *en* cualquier momento. Es decir, que se pueden emitir reportes, efectuar consultas de acuerdo a las necesidades por medio de programas hechos y efectuar
las interfases correspondientes, que en este caso es el Sistema de Costos. Efectivamente. las transacciones individuales grabadas y que contienen la información arriba descrita. se env1an a las bases de datos del sistema de costos para determinar la contribución de las cantidades de materia prima empleada en la elaboración del producto terminado en los costos totales.

Aunque el Sistema de Inventario está formado por una cantidad apreciable de programas {a 1 rededor 50 entre consultas. reportes e interfase) el corazón del mismo es la captura de transacciones CINV500) *y* por razones de espaaio no podemos. y consideramos que no es necesario. extendernos más en este punto.

El Departamento de Compras se dedica. como su nombre lo dice. a la adquisición de todo lo necesario para que la empresa pueda funcionar. desde materia prima hasta material de limpieza. Se divide en tres secciones que son Compras Qulmicas, que se encarga de la adquisición de productos que sirven de materia prima. Compras Técnicas que con el apoyo del 6rea de Proyectos compra maquinaria. refacciones y equipo técnico para la producción u otras inversiones y Compras Generales que adquiere todo lo demás que se necesite como papeler1a. autos o mobiliario *y* equipo.

El Sistema de Compras es al apoyo para el departamento aludido. En este caso. la parte central y de comienzo del procedimiento del flujo de información del sistema. es la captura de Ordenes de Compra (Purchase Orders) o simplemente Pedidos de Compra (para diferenciarlos de los Pedidos de Cliente o Customer Orders). El procedimiento administrativo comienza con el recibimiento de una requisición de compra que se emite por el departamento interesado {que puede ser desde cualquier área de Producción hasta Servicios

Administrativos) en base a alguna necesidad. Una vez aprobada esta requisición se procede a la captura del pedido con los siguientes datos:

- Número de pedido.
	- Numero de proveedor.
	- Número de producto.
	- Cantidad.
	- Unidad de medida.
	- Precio pactado.
	- Fecha esperada de entrega.
	- Lugar de entrega.
	- Condiciones de pago.
	- Clave del comprador.
	- Número del centro de costos.
	- Comentario y notas adicionales (para imprimirse).

El programa que hace esto posible se denomina PUR500.

Una vez capturado el pedido se. procede a imprimirlo en formas especiales para su envio al proveedor o como referencia de la operación de compra. Existe la conexión por sistema con inventarios que acusa el recibo del material comprado al capturar una transacción de entrada por compra. Al ser tecleada esta transacción se menciona el nlimero de pedido en el campo de referencia *y* el programa INV500 actualiza el pedido capturado previamente con la cantidad recibida en el campo designado para ello, en este caso el pedido se considera cerrado y listo para su pago al proveedor.

La base de datos de pedidos de compra se mantiene actualizada por medio de los programas PUR500 *e* INV500. lo que permite su explotación por medio de reportes de cant1dades compradas. a qué precios. de

puntualidad de proveedores. de pedidos abiertos. de cantidades recibidas, de consultas a pedidos, etc. Existen interfases del sistema de compras a Contabilidad (provisión de inventarios). Costos. *y* Cuentas por Pagar. mismo que es un sistema BPCS. ya que al capturar la Cuenta por Pagar normalmente se referencia al pedido con el que se inició el proceso de compra.

El departamento de Producción se encuentra de manera integra en la Planta Sta. Clara *y* es relativamente independiente de las oficinas de Casa Matriz. ya que posee un sistema administrativo propio *y* toma de decisiones descentralizada de oficinas. Posee su propio sistema de nómina. su propio contratista para el comedor. sus prop1ae po11ticas Y lleva prácticamente una relación de cliente-proveeder mutuo con oficinas Insurgentes (aunque se trata de un cliente-proveedor cautivo).

Entre la división de funciones y jerarquía propia de la Planta Std. Clara. las partes que nos interesan son Coordinación de la Producción *y* Control de Piso. de quienes ya hemos mencionado previamente sus funciones *y* posición dentro de la empresa.

Los sistemas de MPS-MRP (Master Production Schedul ing *y* Materia 1 Requ1rements Planning) son los sistemas de apoyo del área de Planeación de la Produccion.

El proceso de MPS-MRP comienza con Ja conexión entre el Plan Continuo o captura de pronósticos. que es un sistema no BPCS. y la base de datos que contiene los pronósticos BPCS. cada mes se efectua una transferencia de datos entre ambos sistemas *y* una vez realizada se estd en condiciones de procesar el Plan Maestro. el cual da como resultado órdenes de producción planeadas. Coordinación de la producción se encarga de ajustar manualmente por medio del programa

MRP500 o de montenimiento al Plan Maestro de Producción para cado producto: una vez que el plan de producción se encuentra bien afinado. se procesa el MRP o Requerimiento de Materiales paro sugerir la obtención de materiales del inventario o por compra. Se emiten reportes de Requerimiento de Materiales al Departamento de Compras que funcionan a modo de requisición. Al mismo tiempo Coordinación de la Producción verifica que el plan se ejecute la más adecuadamente posible y coordino a los diferentes dreos involucradas poro que esto sucedo.

La sección de Control de Piso es la más cercana a la producción en sí. ya que abarca desde la recepción de planea de producción, hasta la ejecución de los mismos. llegando incluso a supervisar la carga de materia prima a las máquinas. la descarga de producto terminado registrando cantidades de los materiales. tiempos de m6quina <sup>y</sup> operador. Su sistema de apoyo es el SFC (Shop Floor Control}. La operacion del sistema inicio con la liberación desde MPS de uno orden de producción global. por la cantidad planeado paro todo el mes. Lo orden de producción contiene qué materias primas han de usarse y en qué cantidades. por lo que una vez liberada. Control de Piso la imprime y la envía al almacén para su surtimiento. Ya que se surtieron las materias primas se inicia el proceso de producción y la orden se va completando en cantidades parciales a lo largo del mes y coda cantidad terminada se reporta en el sistema hasta que la orden completa quedo cerrada. El Sistema de Control de Piso posee diversos reportes *y* consultas auxiliares para facilitar el trabajo. Por último mencionaremos que es este departamento el encargado de dar mantenimiento a formulaciones (Bill of Materials o BOM) y rutas de

fabricacjon CManufaturing Data Management o MDMJ. que son intormacion base para Jos procesos de MRP-MPS *y* SFC.

VII) RevisiOn detallada del software de apoyo de las dreas involucradas.

En este apartado mencionaremos los resultados globales de un and 1 is is de archivos *y* programas fuente de los sistemas que nos interesan. El análisis se hizo más sencillo *y* mds efectivo después de haber hecho la revisión de procedimientos anterior. ya que de esa manera obtuvimos pistas de qué es lo que debio.mos de buscar *y* dónde: es decir. que debíamos analizar primariamente los programas de captura de datos por ser Jos de mayor uso. en seguida las interfases *y* luego los reportes y consultas existentes. Este andlisis técnico eetard enfocado a recopilar información que nos permita {elaborar los programas de migración *y* transferencia de datos de EPCS 5/36 a BPCS AS/400. Haremos nuestra descripcion de programas y archivos por sistema.

ll Sistema de Inventarlos *CINVJ.* 

Se utilizan básicamente de Jos siguientes programas: - Captura de transacciones (INV500). - Captura de traspasos locales (INV510). - Captura de traspasos foráneos (INV511). - Consulta de material existente (INV300). - Mantenimiento a archivos maestros. - Listados de archivos maestros. - Reportes diversos de existencias. - Interfase de ventas a inventarios.

- Interfase de sucursales a casa matriz.

- Interfase de Inventarios a Contabilidad Industrial.

- Programa de cierre mensual ( INV900!.
- Programa de cierre anual (INV920).

Estos programas utilizaban los siguientes archivos de S/36. de los que incluiremos una descripción básica.

- BAS.IIM Maestro de Productos. Aqui se graba los datos generales de los productos como numero. descripción.· unidad de medida de stock, de compra. de venta y sus respectivas conversiones. si el producto es controlado por lote. si se procesa por MPS-MRP. si es materia prima o producto terminado. saldo inicial global. entradas. salidas y ajustes para ese producto acumuladas al mes y al afio; unidades vendidas en el mes y en lo que va del afio; costo promedio del producto y ultimo costo. Su llave primaria es el número de producto.
- BAS.ZPA Maestro de parámetros generales del sistema. Guarda la información general de operacion del sistema. como por ejemplo qué módulos están en uso. nombre de la compatua. numero de la compañía por default, horizonte de planeación para MRP. bodega de manejo de materia. prlma del MRP por default, ultimo numero de orden de produccion y otros. Su llave primaria es la clave del parámetro.
- BAS.ITE Maestro de tipos de transacciones. Contiene información para cada tipo de transdccion. contiene clave de la transacción. descripción. condicionantes o marcas de si es entrada. salida o ajuste, si afecta órdenes de compra. si afecta ordenes de produccion, si actualiza fecha de afectación de bodega, si

afecta a contabilidad. entre otras. Su llave primaria es la clave de la transacción.

- BAS.IWM Maestro de bodegas. Contiene claves de las diferentes bodegas y su descripción. La llave primaria es la clave de la bodega.
- BAS.ILM Maestro de localizaciones. Contiene claves de las diferentes localizaciones, su descripción y bodega a. la que pertenece. Su llave es la clave de localización y bodega.
- BAS.IIC Maestro de clases de producto. Contiene el numero de clase del producto y su descripción. Sirve para hacer una clasificación del los productos con fines de venta. por ejemplo. La v1a de acceso es el numero de clase.
- BAS. ILN Maestro de Lotee. Contiene el numero de lote. producto del que consta. entradas. salidas y ajustes al lote. status (en control de calidad. activo, inactivo, rechazado), fechas de expiración. fecha de activación. fecha de alta y comentarios. Su llave primaria es el numero de lote y el numero de producto.
- BAS.IWI Inventario por producto-bodega. Contiene clave de bodega. numero de producto, saldo de apertura del mes y del ano; entradas. salidas y ajustes, tanto del mes como del ano en curso. Su llave primaria es el número de producto y la bodega.
- BAS.ILI Inventario por producto-bodega-lote-localización. Guarda nUme1·0 de producto, número de bodega, numero de lote, numero de localización, saldo de apertura del mes. del año. entradas, salidas y ajustes por el mes y por el año. Su llave primaria la forman los campos aludidos al principio de este inciso.

- BAS.ITH Transacciones de Inventario. Conserva las pistas o huellas de cada transacción de inventario referenciando el número de producto, bodega, lote, localizacion, cantidad (positiva o negativa dependiendo s1 es entrada *o* salidal. comentario. referencia (que puede ser el numero de orden de compra o de producción dependiendo como este definido el tipo de transacción). Su llave primaria es el numero de producto *y* un consecutivo asignado por el sistema.
- BAS.FMA Asignaciones de material para producción. Contiene número de producto terminado. número de orden de producción. número de producto de la materia prima a emplear. cantidad de la misma que se va a apartar para producción y bodega-lote-localización donde se encuentra ubicada.
- BAS. FSO Ordenes de producción. Guarda el número de orden de producción. numero del articulo a producir. cantidad liberada. cantidad terminada. numero de horas-hombre empleadas. número de horas-máquina empleadas. número de lote inicial, etc.

En seguida haremos una breve descripción de los proqramas mencionados arriba.

Captura de transacciones CINVSOO}, El programa despliega las transacciones a las que está autorizado el usuario que va a capturarlas. y selecciona el tipo de transacción con que va a trabajar. Enseguida el sistema muestra una pantalla de captura para introducir número de producto. lote. bodega, localización. cantidad. numero de referencia Cque puede ser numero de orden de compra o de producción dependiendo del tipo de transacción). *y*  comentario (que puede usarse para introducir otros numeros de

documentos o injciales de quien capturó). El programa valida los datos introducidos contra archivos maestros como son la existencia del número de producto, bodega. lote, localización, numero de orden de compra o producción, así como validaciones de las consistencia de los datos segun el tipo de transacción que esté trabajando, si la validación encuentra algun error emite en pantalla el mensaje correspondiente. y si no lo hay. el programa muestra las descripciones de los números introducidos (de producto. etc.) *y* pide confirmación de la transacción que se va a efectuar. si se otorga por medio de oprimir una tecla. el sistema afecta las bases de datos de inventario (archivos BAS.IIM. BAS.IWI. BAS.!LI> *en* entradas. salidas o ajustes segun el tipo de transacción. afectando también la orden de compra o producción si el tipo de movimiento así se definió previamente, y grabando la pista de auditoria o huella de transacción en el ITH ademds de imprimirlo. Una vez hecho esto, el programa pide datos para otra transacc1on con la opción de terminar el trabajo o cambiar de tipo de mov1m1ento.

- Captura de traspasos locales (INV510). Este programa se encarga de descontar la cantidad especificada de Jos saldos grabados en los archivos de inventario CBAS.IIM. BAS.IWI y BAS.ILI) de una bodega o localización específica y añadirlo a una nueva bodega o localización. teniendo el efecto de registrar la transferencia física de material. Se capturan los datos básicos (similar al caso del programa INV500) pero con Jos datos adicionales de bodega y localización destino. se validan contra archivos maestros (también llamados catalogos). Una vez correctos, se efectua el descuento y la adición. se graban ambos movimientos en

el archivo ITH Y se piden nuevos datos para captura. con la opción para final izar el trabajo. con el consiguiente regreso al menú principal.

- Captura de traspasos foráneos <INV511). Su funcionamiento es idéntico al INV510. sólo que incluye la impresión de una hoja de trabajo por traspasos para su entrega a los montacarguistas. quienes la usan como gu1a para surtir el material pedido. Además. administrativamente, estas operaciones representan transferencias tisicas de material del drea de producción· de Sta. Clara a las bodegas periféricas o sucursales foráneas para su venta en otros estados de la republica.
- Consulta de material existente (INV300). Este programa se encarga de mostrar en pantalla los saldos del numero de producto solicitado a nivel total. a nivel bodega y a nivel de lote y localización: mostrando además el detalle histórico de transacciones de inventario que se han efectuado en el ultimo trimestre. La operación del programa inicia con el despliegue de una pantalla que pide el tecleo del numero de producto cuya existencia se piensa consultar. sj es correcto les decir que existe en archivo BAS. IIM). el programa efectúa un busqueda en los demde archivos de inventario por medio de las vtas de acceso o indices de los mismos para su despliegue en las pantallas a solicitud del usuario. por medio de diversas teclas de función.
- Mantenimiento a archivos maestros. Son programas para dar de alta registros, modifitarlos o borrarlos de los archivos maestros o catalogos que menc1Jnamos anteriormente como son: el maestro de productos, de parámetros generales, de tipos de transacciones, de bodegas, de localizaciones. de clase de producto y de lotes. Al

inicio del programa se selecciona el tipo de operación que se desea hacer (alta. baja o cambio), se teclea la llave primaria. el programa val ida la existencia o no existencia del producto <sup>y</sup> efectúa la operación. Es importante notar que la información que esté en los archivos maestros servirá para validar los datos de otras operaciones como la captura de transacciones, o Ja misma captura de datos de los archivos maestros. ya que. por ejemplo. el maestro de productos incluye la clave de la clase de producto. *<sup>y</sup>*al introducir por primera vez un producto o modificarlo. el programa verifica que existe en el maestro de clases de producto la misma que se esta tecleando.

- Listados de archivos maestros. Se pueden emitir, a solicitud por medio de la opción de menú correspondiente. reportes para cada uno de los archivos maestros mostrando la info1111ación que contienen.
- Reportes diversos de existencias. Se emiten reportes a solicitud del usuario mostrando las existencias de producto de diferentes formas previamente determinadas. El usuario introduce en la pantalla los datos necesarios para el reporte (que pueden ser constantes para selección de registros) y el programa efectua la lectura en los archivos para la impresión de la información que contienen.
- Interfase de ventas a inventarios. El programa se llama INTO9I y se ejecuta por el operador de consola del sistema despues de que toda la compat11a ha cerrado operaciones del dia. Su función es descontar de los libros de inventario las ventas del dia de manera similar al programa INV500 pero de manera batch. siendo su entrada los archivos del sistema de ventas con las transacciones

del d.ta *Y* su salida Jos archivos de inventario arriba mencionados.  $\mathbf{r}$ 

- Interfase de sucui-saJes a casa matriz. Tamb1én se ejecuta de manera batch y su forma de funcionar es idéntica al INT09I. sólo que su entrada son los archivos de transacciones de las sucursales (recordemos que tienen su sistema de inventarios propio) que se transmiten desde sucursales foráneas al cerrar éstas su operación. Este proceso se lleva a cabo para igualar los saldos de inventario de cada sucursal con los *que* controla casa matriz.
- Interfase de inventarios a contabilidad industrial. Este es un programa batch que copia y reformatea los datos de las transacciones de inventarios del día capturadas con los programas de inventarios BPCS o provenientes del sistema de ventas o de las sucursales. directamente a los archivos de movimientos que se utilizan al cierre para costear los productos. Su nombre es el INT09A.
- Programa de cierre mensual (INV900). Se trata de un proceso en batch que~se lleva a cabo al cierre mensual de inventarios. que consjste pr1nc:?a::nente *en* igualar los saldos que guardan Jos archivos BAS.IIM y BAS.IWI con los que están en el BAS.ILI. debido a que pueden tener diferencias por alguna eventualidad. de acumular Jos saldos de entradas. salidas *y* eijustes del mea a los saldos de apertura y de depurar el archivo de transacciones efectuadas <ITHJ para conservar sólo el último trimestre en disco.
- Programa de cierre anual (INV920). Funciona similar al INV900. la diferencia consiste en que ademas de acumular saldos mensuales. acumula saldos á~uales. Su periodicidad es. obviamente. anual.

## 2) Sistema de compras <PUR>.

Las opciones de menu basicas son las siguientes:

- Mantenimiento a de órdenes de compra (PUR500).

- Impres10n de órdenes de compra (PUR520l.

- Reportes diversos de ordenes de compra. que utilizan los siguientes archivos de S/36.

- Archivo de órdenes de compra (BAS.HPO). Contiene grabados los datos de cada pedido como: nUmero de orden. nWnero de proveedor. numero de producto, comentario. cantidad a ordenar. precio unitario pactado, cantidad recibida. clave del lugar de entrega (ship to), clave de la forma de pago y fecha espereda de entrega.

- Maestro de proveedores (AVM). Contiene datos y caracteristicas del proveedor como numero: nombre. dirección. moneda de pago. n?mbre del contacto.

- Maestro de lugares de entrega (BAS.EST). Contiene clave del lugar de entrega. deseripcion. dirección y nombre de la persona que atiende.

- Maestro de formas de pago (BAS.AVT). Conserva la clave de la forma de pago *y* su descripción.

Una breve descripcion de los programas es la siguiente:

- Mantenimiento a pedidos (PUR500). El programa despliega una pantalla donde se pide el numero de pedido con la opción a seleccionar el tipo de proceso que desea hacerse. Si es un alta de pedido, el programa envía un mensaje de error si el númere de pedido tecleado ya existe en el archivo. si es una actualización o baja, lo mismo ocurre si el pedido *ne* existe. Una vez hecho el pr:.mer paso. se

teclean ° cambian. según el caso. loa datos del pedido *y* el sistema hace otro tanto con los datos en el archivo, previa validación de los datos de entrada contra archivos maestros.

- Impresión de pedidos (PUR520). Al seleccionar esta opción de menu. el programa busca los pedidos pendientes de imprimir para el usuario que esta en la sesión *y* envia la impresión para ser emitida en formas preimpresas con los datos que se dieron de alta. Cada orden ·de compra que se ha impreso queda marcada para no duplicar su emisión en las próximas solicitudes.

- Reportes diversos de órdenes de compra. Se dispone de diversas opciones ¿'? menu para emitir reportes informativos que reflejan la informaci<sub>2</sub>: contenida en los archivos del sistema de compras de diversas maneras, como por ejemplo órdenes abiertas (o pendientes de recibir por parte de almacén), o totales de material pedido por proveedor o por producto.

# 3) Sistema de control de piso (SFC).

Los programas básicos que se utilizan son:

- Liberación de órdenes de producción con impresión (SFC500).
- Actualización de órdenes de producción.
- Reimpres: n de órdenes.
- Reportes 1e órdenes abiertas.
- Consulta de disponibilidad de material.
- Que utilizan los siguientes archivos:

- Archivo de órdenes de producción (BAS.FSO). Guarda numero de orden. nUmero de producto a fabricar. cantidad ordenada. cantidad fabricada. clave del centro de trabajo (se trata del grupo de maquinas o subplanta que fabrica el producto).

- Maestro de formulaciones (Bill of Materials BAS.MBM>. Contiene el número de producto resultante, el número de producto de la materia prima que lo conforma *y* cantidad necesaria.

- Archivo de apartados de material (BAS.FMA). Conserva el numero de orden para el cual se hace el apartado. el numero de producto de la materia prima a utilizar. el numero de producto a fabricar y la cantidad de materia prima necesaria. básicamente.

- Maestro de centros de trebajo (BAS.FWK). Contiene la clave del centro de trabajo. descripción. departamento productivo. y diversos parimetros para el módulo de costos.

- Maestro de rutas de fabricación CBAS.FRT). Guarda clave de la ruta. clave de la operación. descripción de la operación *y* centro de trabajo básicamente.

Una descripción breve de los programas es la siguiente:

- Liberación de órdenes (SFC500). El programa despliega una pantalla con una serie de campos de entrada. para teclear información. como el nUmero de producto a fabricar y cantidad. Existe otra pantalla con la opción a cambiar la cantidad de materia prima sugerida por el maestro de formulaciones o eliminar, cambiar o añadir materias primas. Una vez liberadas todas las Ordenes de producción necesarias. Al terminar la sesión se lmprimen. asignando el propio programa. de manera automdtica. los números de orden correspondiente. para su posterior identificación. El documento final contiene, además de los datos mencionados. las localizaciones y lotes de almacén de los cuales el programa sugiere que se tomen, facilitando al área de bodega el trabajo de localización de las materias primas.

- Actualización de órdenes de producción (SFC100). Ya que se han liberado las ordenes es susceptible de corregir algun dato como

cantidad del producto o número de lote inicial. o aun corregir el material asignado en cantidad o tipo de materia prima. Otro aspecto de la actualización de órdenes es el de 2r capturando las cantidades de producto final que se van terminando hasta cerrar la orden (es decir. que la cantidad fabricada es igual a la cantidad liberada inicialmente). as1 como las horas de maquina y mano de obra empleadas en cada remesa o lote de fabricación. Al completar los procesos de terminación de las órdenes, se envía esta información junto con el producto terminado al área de bodega para que efectúe las transacciones de entrada correspondientes en el sistema de inventarios.

- Reimpresión de órdenes. Esta opción de menú es un reporte que se emite a solicitud del usuario. especialmente después de haber cambiado los datos de alguna orden. Se imprime el mismo tipo de reporte que resultarta de haber liberado la orden por primera vez.

- Reportes de órdenes abiertas. Se emite un reporte que muestra las órdenes abiertas. es decir. que su producción eatd en proceso o por iniciarse o. dicho de otra manera. que la cantidad l 1berada no es igual a la cantidad reportada como terminada. sino mayor.

- Consulta de disponibilidad de material. Este es un programa de uso intensivo por las dreas de control de piso. El programa pide inicialmente el numero de producto terminado *y* la cantidad que se pretende fabricar, en sequida despliega la formulación del producto en términos de materias primas y cantidades necesarias de las mismas. de acuerdo a Ja cantidad del numero del producto terminado. tecleado inicialmente. Se comparan dichas cantidades con la existencia en bodega *y* si existe alguna deticienc1a del materia! se destaca en pantalla como un aviso. en este momento se toman las acciones

# **ESTA TESIS NO DEBE** SALIR DE LA BIBLIBTECA

necesarias para iniciar el proceso de fabricación deJ producto (desde la Jiberacíón de la orden) o la obtención. lo antes posible. de las materias primas que el sistema reporta como faltantes.

4J S1stema da planeac10n da la producclón CMPS-MRPJ.

Se utilizan bdsicamente las siguientes opciones de menu:

- Generacion del plan maestro de producción.
- Mantenimiento *y* ajustes al plan maestro.
- Generación de la exploaión de materiales.
- Reportes que *ret* le Jan la información generada en las opciones anteriores.

Que util:zan los siguientes archivos de S/36.

- Archivo de órdenes planeadas (BAS.KFP). Como su nombre lo dice. contiene información de las órdenes de producc1ón planeadas con Ja misma información bdsica de las Ordenes de producción reales. con la diferencia de que su fecha de liberación es una fecha futura.
- Archivo de pronosticos de producto CBAS.KMRJ. Contiene las cantidades y las fechas de requerimiento para cada producto terminado.
- Calendario de planta. Guarda las fechas de dlas hdbiles. fines de semana y feriados con fines de planeación de la fecha de liberación de las órdenes.
- Archivo ~e perfodos de pl4neación. Guarda Jos *periodos* en d1as que se utilizarán para la planeación futura. normalmente son periodos de 30 d!es.

Una descripción breve de los programas sería la siguiente:

- Generación del plan maestro de producción. No seria exagerado afirmar que ésta es la función central de todo el BPCS.

prácticamente es el proceso que le da al sistema el motivo de su existencia y en torno al cual giran todos los demás procesos. La fuente principal de datos de entrada es el archivo de proncsticos de productos o BAS. KMR *y* basándose en los numeros de producto terminado, cantidades y fechas de compromiso, genera crdenes planeadas de producción que constituyen el plan maestro. consultando el inventario para generar ünicamente los datos sobre el excedente del material requerido contra el inventario. Esta es básicamente· su función.

- Mantenimiento y ajustes al plan maestro. Es el programa interactivo que permite alterar la órdenes planeadas generadas en la ejecución del plan maestro. cambiando para cada producto planeado la cantidad de la orden. la calendarización; borrando o generando manualmente nuevas ordenes. hasta que el plan maestro queda debidamente afinado.
- Generacion de la explosión de materiales. Este proceso complementa a la generación del plan maestro en el proceso de planeacion de la producción. Su entrada principal es el archivo de ordenes planeadas con información definitiva a causa de los procesos descritos en los incisos 1) y 21 anteriores y consultando. tanto el archivo de formulaciones BAS.MBM para determinar las cantidades de materia prima necesarias para cubrir el plan maestro. como los archivos de inventario para determinar los faltantes. es decir. la diferencia entre lo que se determinó como necesario y lo que existe en inventario.
- Reportes diversos. Una vez generados los archivos con los procesos anteriores. se procede a la emisión de reportes para usos diversos. como por ejemplo de las órdenes planeadas que se

proporciona al área de control de piso y que constituye su plan de producción *y* reportes de la explosion de materiales para el drea de compras. como plan de adquisiciones de materia prima.

Con esta descripción. abreviada por razones de espacio. que esperamos sea suticientemente aclaratoria. terminamos el apartado de revisión de sistemas actuales. El hacer la descripción completa del sistema requerir1a la presentación de layouts de pantalla. de reportes *y* archivos. descripciones detalladas de programa, diagramas de flujo de información *y* administrativos. etc .• elementos que seria imposible incluir en tan corto espacio. pero que además contendrían un nivel de detalle excesivo que obscurecerian un entendimiento global del trabajo llevado a cabo. que es lo que pretendemos con el desarrollo de esta memoria laboral.

#### 4.3.2 RevieiOn de sistemas propuestos.

Se trata de hacer pruebas con la nueva versión de BPCS programado paro plataforma AS/400. Las funciones del nuevo sistema son básicamente las mismas. el sistema administrativo y métodos operacionales no se alterarán. La descripción anterior en cuanto a la forma de operar de los usuarios con este nuevo sistema, vale también para este caso. ya que incluso uno de los requisitos para este cambio de sistema es que no cambiaran los esquemas de movimiento administrativo y la nueva versión más bien se adaptará a esta misma circunstancia. entre más transparente sea para el usuario operativo es mejor. ya que el cambio no le ocasionara trastornos importantes.

Sin embargo, el cambio de sistema debe tener alguna ventaja. *Y* aunque las hemos mencionedo de manera diseminada *en* l~s pdginas anteriores. las enumeraremos a cont1nuac1ón:

- 1.- Centralización de sistemas. Esto permite una mejor administracion *y* custodia de la infonnación. o.1 simplificar procesos de respaldo de información en cinta, en batch, de administración de bibliotecas *y* tener, en s1ntesis. un mejor control.
- 2.- Eliminación de interfases. Esto va de la mano con lo anterior. pero merece mencionarlo aparte por su importancia al eliminar muchos procesos diarios de transferencia de información entre ambos sistemas (5/36 *y* J\S/400) que consum1an mucho tiempo *y*  recursos computacionales y que proporc1onaban informac1on de un sistema a otro con al menos un d1a de retraso.
- 3.- Facilidad en el procesamiento. Los programas del nuevo sistema contiene características adicionales y facilidades que hacen su manejo más operante. por ejemplo como efectuar consultas sin interrumpir el proceso de captura en el que se esta, es decir. sin tener que terminar *y* reiniciar el programa de captura o mantenimiento que se esté realizando.
- 4.- Mayor velocjdad de proceso. El AS/400 es un s1stema cuya velocidad de procesamiento es incomparablemente mayor que la del S/36.
- 5.- Mayor productividad de sistemas. El AS/400 tiene facilidades de programación con insuperable ventaja sobre el S/36 que hacen al programador mucho más productivo. pudiendo hacer más en menos tjempo. en lo que a mantenim1ento *y* desarrollo de nuevas interfases *y* sistemas se refiere.

<sup>6</sup> ·- Prevenir la obsolescencia de equipo *y* software. El AS/400 es un equipo que contiene tecnolog1a de punta en hardware y software operativo y que continuamente estd recibiendo Upgrddes que se reflejan en la velocidad de procesamiento y caracteristicas de comunicaciones *y* LAN que se pueden ir incorporando al equipo original sin tener que desecharlo y sin cambiar el software aplicativo. Se puede afirmar que este equipo tendra aún un largo tiempo de v1gencia. pudiendo incluso. adaptarse a Sistemas Abiertos. Por otro lado, el sistema BPCS también recibe actualizaciones que pueden adquirirse y migrar la informaciOn hacia estas nuevas versiones y explotar sus ventaJas y funciones adicionales.

De suerte que la revisión del nuevo software consiste en la introducción de datos de prueba. verificar los resultados. hacer una lista de funciones que posee el sistema anterior pero que el nuevo no posee por ser las mismas creadas ex-profeso por el departamento de sistemas.

La revisión de los sistemas propuestos se realizó satisfactoriamente. ya que se verifico la correcc1on del funcionamiento de los módulos, se constato que el concepto base del sistema es el mismo. lo que no ocasionar1a cambios violentos en el slstema administrativo *y* sl varias ventaJas en el performance general de ~odo el sistema~ no sólo en lo que a velocidad de proceso *se*  refiere. sino en cuanto a funcionalidad por los aspectos que se mencionaron en los incisos anteriores.

## 4.3.3 Elaboración de programas de transferencia.

Este fué uno de los pasos clave de todo el proceso de migración de sistemas. No tanto quizd el rehacer las modificaciones y programas adicionales que emularan a aquellas que se encontraban en el sistema anterior *y* no hubiera ninguna pérdida de funcionalidad con el cambio. ni el analizar y demostrar las ventajas del nuevo software y la nueva configuración del hardware. Nada de esto hubiera podido concretarse. o por lo menos no con la prontitud requerida. si no hubiese existido una manera automatizada de transferir la información de un sistema a otro, hubiesen sido necesarios varios meses hombre para que todos los datos hubiesen tenido que ser recapturados *y* con resultados inciertos debido a que la posibilidad de error aumenta al introducir semejante cúmulo de información de una manera continuada, no de manera gradual e intermitente, que seria el caso de la introducción de información durante Ja operación diaria. Esta fúe la situación en el momento en que se instaló el BPCS por vez primera en el S/36 que provoco que el personal de producción e inventarios trabajara a marchas forzadas. *y*  con la corrección de mUltiples errores que genera el hecho de trabajar de esta manera. La información mínima que se hubiese tenido que recapturar serJa la siguiente:

- 1.- Aproximadamente 10.000 números de producto. Entre productos terminados. materias primas. embalajes. refacciones. papeler1a y misceláneos: especificando descripción, clase, tipo, banderas de control por lote. forecast. códigos de demanda. etc.
- 2.- Formulaciones de alrededor de 600 productos terminados. Que incluye número de producto final, cada una de sus materias primas y cantidades.

- <sup>3</sup> .- Maestros de bodegas. clases de producto. tipos de producto. tipo de transacciones. Son archivos pequenos, pero el evitarse el capturarlos es de alguna ayuda.
- 4.- Maestro de lotes. Deberian de haberse capturado al menos 10.000 números de lote activos.
- 5 .- Maestro de local i:o:aciones de bodegas. El teclear los numeros de alrededor de 11.000 localizaciones de bodega hubiese sido una tarea ingente.
- 6.- Inventario actual. Hubiese sido una tarea crítica, que además hubiera provocado un descontrol en los inventarios. ya que son sumamente dinámicos y se entrega y recibe material continuamente. En el momento de capturar una partida de inventario en el nuevo sistema. tendria que d4rsele mantenimiento. es decir registrar sus entradas *y* salidas. simultáneamente en el sistema antiguo *<sup>y</sup>* el nuevo. para que éste no quedara con información obsoleta: o bien. dedicar un nutrido equipo de personas dedicadas un fin de semana a introducir todo el inventario con corte al viernes anterior. con la consiguiente posibilidad de error.
- 7.- Ordenes abiertas de compra y producción. Tendrian que haberse tecleado todas las Ordenes de compra (como 250) *y* de producción (unas 50) abiertas en el momento de la migración para continuar con los procesos administrativos a que dieron lugar; esto sin mencionar que no se dispondria en línea del cúmulo de información histórica sobre órdenes de compra. hecho que complicaría la emis1ón de reportes de cantidades *y* montos pedidos a proveedores c'urante el ano. y lo mismo vale para el histórico de transacciones de inventario del sistema anterior.

El ponoromo anterior se mostraba. sumamente desfavorable *y* era el principal obstdculo que se presentaba al proyecto en general. La premura que se ten1a por avanzar en lo que a sistemas se refiere. hlZO que incluso no se descartara Ja posib1lidad de etectuar el trabajo descrito manualmente si no se tenia otra opción. lo que hubiera sido de cualquier manera una deciaión desastrosa.

El proceso de tranferencia de datos autómatico es un proceso conceptualmente sencillo. por no ser *en* el fondo más que una simpl.e copia de los datos con el requisito de que debe ser absolutamente preciso en Ja correspondencia de un dato origen con el destino. pero dada la situación que nos ocupa este proceso cobra un inmenso valor en el proyecto de migrac10n de los sistemas sin pérd1da en la integridad de la información *y* sin provocar crisis operativa en la empresa.

Otro requisito indispensable es que la información que provengo del sistema origen sea compotibJe o que pueda ser reconoc1da por eJ sistema destino en Jo que llamaremos el formato de bajo nivel. ya que por ejemplo, un archivo en ASCII y uno en EBCDIC no serJan compatibles. como tampoco Jo serian *si* los sistemas operat1vos de Jos dos computadores usaran cód1gos de control distintos para marcar los inicios y fin de archivo. registros y otra información para el manejo de los archivos propia del sistema operativo de que se trdte.

Lo que hizo pos1ble. finalmente. que el trabajo de transcripción tuera automdtico fueron dos premisas fundamentales:

1.- Que en el AS/400 se pueden leer y manejar directamente archivos provenientes del S/36 (compatibilidad perfecta).

<sup>2</sup> ·- Que el BPCS S/36 *y* el DPCS AS/400 necesitan (conceptualmente) prácticamente los mismos campos minimos para poder funcionar. siendo las diferencias fdcilmente solventadas.

Se dice que conceptualmente es el mismo campo. ya que su información significa lo mismo en ambos sistemas aún cuando los campos no sean de la misma longitud. cuidando en este caso que no exista pérdida de información por truncamiento. Cosa que además no ocurre si el sistema destino estd bien disenado.

El problema d& 14 diferencia en la longitud de los campos puede salvarse fácilmente para cada tipo de dato, si es numérico una operación Z-ADD con redondeo (en el caso de RPG) preserva la cantidad del campo 1 al campo 2 redondeando si la cantidad de decimales ditiere en el campo origen del destino. *y* si el dato es alfanumérico se hard una operación MOVE si la información estd. Justificada a la derecha en el campo origen o una operación MOVEL (move left) si la información este Justificada a la izquierda *y* los campos no son de la misma longitud. si lo son. ambas instrucciones tendrán el mismo efecto.

Suponemos que no existe pérdida de información por truncamiento s1 el campo de destino es lo suficientemente grande aún cuando su longitud en bytes sea menor que Ja del campo origen y en este caso el campo origen no estd. completamente lleno de caracteres de información. Si existe la situación de insuficiencia de la longitud de campos. el sistema tiene que modific0:rse en la longitud de aquellos que se requiera. lo cual puede ser costoso.

Si no existe problema con la long1tud de los campos y la información que albergan. se pueden presentar las siguientes

**87** 

interactions.

posibilidades en cuanto a Ja correspondencia entre ellos en cada archivo origen *y* archivo destino.

- 1. Correspondencia uno a uno. Es un caso poco frecuente pero que llega a presentarse. Ambos archivos tienen el mjsrno número de campos con el mismo significado.
- 2 .- Menos campos en el archivo 1 que en el archivo 2. Este fué el caso en típico en el proyecto. Afortunadamente, el archivo 1 tenia todos los campos necesarios correspondientes en el *2* para que el sistema pudiera funcionar. Los campos en el destino que no tuvieran contraparte se ocupan con caracteres de relleno (como blancos o ceros) o con información de default (como banderas condicionantes para uso del sistema).
- 3·.- M4s campos en el archivo 1 que en el *2.* Situación que no se presentó pero que no es imposible. Esta situación puede ocurrir t1picamente cuando la información de un archivo origen se distribuya en dos o más archivos destino. Los campos sin contrapartida pueden tratarse igual que en el caso 2.
- 4.- Campos en el archivo *origen* que tengan su correspondiente en mds de un archivo destino. Esta situación se presenta t1picamente cuando se pasa de un ambiente de archivos. valga Ja expresión. a un ambiente de Base de Datos. Debido a que los ambientes. llamémosle tradicionales. permiten el manejo de diferentes definiciones de registro dentro de un mismo archivo {por estar éstas dentro de los programas) y Jos ambientes operativos de Base de Datos no lo permiten por que la definición de registro (o campos) es independiente de Jos programas y está adosada al mismo archivo, que en este caso se le denomina Tabla (en el argot técnico). y sólo admite una definición de registro (aunque en el

lenguaje coloquial de progrnmadores a semejantes Tablas se les sigue llamando archivos. aun cuando esto no sea lo "apropiado" según algunos puristas).

Extendiéndonos un poco acerca de los campos de archivos destino que no tengan su contraparte en el archivo origen. Diremos que es seguro que la solucióñ dada anterioremente en el inciso 2 es siempre suficiente. ya que aún en el caso de que un campo semejante necesitara datos espec1ficos. es seguro que está destinado para el funcionamiento de un módulo. función caracter1stica que por definición no se disponía anteriormente y que por lo tanto, al no haber cambios esenciales en las operaciónes administrativas. tampoco se utilice con el nuevo sistema. siendo su implementación posterior al cambio y de manera gradual. ya que lo más probable es que su funcionamiento exija un cambio en el manejo administrativo.

El AS/400 permite que archivos de Base de Datos o Tablas, se puedan leer desde un programa con descripción de registro interna ignorando la externa adosada a la Tabla. o d4ndole formato si es que la descripción externa no tiene formato de campos. que es lo que ocurre con los archivos provenientes del sistema 36 trasplantados al AS/400. Esta caracter1stica permitió hacer los programas de transferencia con los archivos de S/36 como entrada con la descripción de los campos en los programas. hacer las operaciones de MOVE o Z-ADD entre campos correspondientes, rellenando aquellos campos destino sin contraparte en los archivos de entrada con blancos o ceros según su naturaleza (numérica o alfanumérica), y anadiendo en el archivo de salida correspondiente los registros con información de estos mismos archivos de entrada. siendo los archivos de salida de

Base de Datos o sea. con descripción de campos en el propio archivo o tabla..

Como hemos notado anteriormente. todos los archivos que utiliza BPCS en su versión de 5/36 inician con el prefijo "BAS." seguido de tres letras para completar una descripción mnemotécnica. Los archivos correspondientes en el AS/400. que lo son por guardar infonnación análoga.. contienen la misma descripción mnemotécnica exceptuando el prefijo. así por ejemplo, el maestro de proveedores de S/36 identificado en el sistema como EAS.AVM se llama AVM que seria el Archivo f lsico o que contiene los datos. sus indices o vlas de acceso también llamado archivos lógicos, tendrian la nomenclatura XXXLNN donde XXX es la parte mnemotécnica *y* NN un número consecutivo para d1 ferenciarlos. El consecutivo 01 denota generalmente a la v1a de acceso definida como llave primaria, Por ejemplo, al archivo físico AVM le corresponder1an los lógicos. AVMLOl. AVML02 ... (52 1ndices o archivos lógicos como máximo} siendo por convención el AVMLOl el 1ndice o archivo lógico que contiene la llave primaria.

De esta suerte. después de haberse hecho el andlisis de archivos y bases de datos, se hizo un programa para cada uno de los siguientes archivos de 5/36 *y* su contraparte de AS/400.

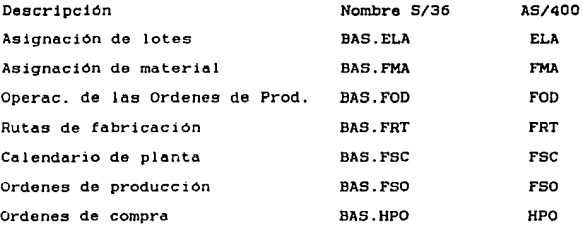

Historia de proveedores BAS.HVH HVH Maestro de localizaciones BAS. ILM ILM Maestro de lotes **BAS. ILN ILN** Tipos de transacciones BAS. !TE ITE Histórico de transacciones BAS. ITH ITH Inventario por bodega BAS. IWI IWI Maestro de bodegas **BAS. IWM IWM** Maestro de centros de prod. BAS.LWK LWK Maestro de formulaciones BAS.MBM MBM

# 4.3.4 Elaboración de programas adicionales.

Sabemos que los sistemas de información son sumamente variables en su tamano *y* envergadura: encontramos desde los pequenos. como un directorio o un paquete de contabilidad en PC, hasta el sistema integral de administración de una gran corporación en una mainframe con la mayor capacidad.

Si en la implementación de un sistema se opta por un paquete preprogramado para reducir o eliminar el tiempo necesario precisamente para elaborar estos programas. será en función de la envergadura y tamaño del sistema el que necesite más o menos programas adicionales, as1 como modificaciones a los ya existentes. Si el sistema es más o menos pequeño probablemente pueda implementarse sin modificaciones; conforme su tamano y cobertura crece. esta necesidad se hace más inminente.

Los factores más frecuentes que provoquen la necesidad de cambios *y* adjcjones a un paquete pueden ser los siguientes:

1.- En primer lugar, el llenado de formas preimpresas, ya que éstas varian de empresa a empresa como es facil constatar.

- 2.- La emisión de reportes es el área donde más comunmente se requieren cambios *Y* adiciones. ya sea por razones de comodidad en la presentación. por la eliminación de información innecesario. la adición de nueva información. operaciones especificas como sumarizaciones o porcentajes sobre ciertos datos: en fin. los reportes deben obedecer a las necesidades específicas de información del sistema administrativo al cual va o. servir el paquete.
- 3.- Lo mismo puede decírse de las consultas. que son similares a reportes por que unicamente reflejan información existente sin modificarla. sólo que la muestran de manera din6mica en una pantalla. La modificación o adición a las consultas existentes en un paquete puede deberse a las mismas razones expresadas en el caso de los reportes.
- 4.- Modificaciones a bases de datos. Se deben principalmente a que al paquete le falta campo para algún dato necesario para la administración. Generalmente. éste es el tipo de modificación mas costosa por que no sólo hay que modificar la base de datos. sino los programas que la utilizan. pudiendo ser muy arduo el trabajo de rastreo de las consecuencias que este cambio repercute sobre todo el sistema.
- 5.- Adición o modificación de funciones. Se pueden modificar programas o anadirlos a un paquete para agregarle al mismo funciones sobre la base de datos de las que carece (sin modificar ésta). o modificar alguna de las que ya posea para. nuevamente. adaptarla a las necesidades de la organización. como por ejemplo. nuevas operaciones sobre ·los datos (sin cambiar layouts de

archivos). Dichas funciones modificadas o anadidas pueden ser *m6a*  sofisticadas o. al contrario. mas simples.

La determinación de estas modificaciones o adiciones al paquete resulta de la etdpa de anállsis en la que se revisa el sjstema actual. luego el sistema propuesto *y* se establecen sus diferencias. primeramente en el plano funcional-administrativo y posteriormente sus diferencias técnicas *y* el impacto en programación que resulta de este conjunto de discrepancias. El conocer Ja función o utilidad de un programa o de una opción de menú es clave para tomar decisiones técnicas posteriores. es decir. que no es necesario conocer todas las instrucciones del programa para modificarlo. en cambio el conocer. como acabamos de decir. su (unción *y* el entorno en que se utiliza simplifica bastante este trabaJo. porque nos permite ir directamente al punto neurálgico sin perder el tiempo en divagaciones. Una de nuestras tesis es que el enfoque directo al problema es una herramienta útil en el Desarrollo de Sistemas, es decir. que importa mas la función del programa que el programa mismo y lo mismo podemos decir para todo el sistema. Dos programas pueden variar mucho en su sofisticación y refinamiento en cuanto a sus técnicas de programación, *y* sin embargo tener la misma función *y* utilidad. este hecho es importante *y* puede impactar el costo del desarrollo de sistemas. Si nuestro árbol de decisiones es muy amplio. en las primeras etapas de la implementación, éste se va reduciendo conforme conocemos a la organización y su gente, ya que si bien un sistema computarizado por su capacidad. sus limites generalmente no se consideran (por parte de Jos no especialistas o gente sin experiencia en su manejo), la organización. las personas y su entorno concreto st

los tienen y aun loe recursos computacionales pueden volverse recursos escaaos si su administración no es adecuada,

Puede argumentarse que la sofisticación en un programa por si misma. Serviría para cubrir opciones de procesamiento futuras o para preveer diferentes situaciones. Esto es cierto si estas opciones o situaciones tienen sustento firme en la etapa de análisis. pero son sólo divagac:ones si no ocurre de esta manera. divagaciones que por lo demds pueden resultar costosas en tiempo, recursos computacionales *<sup>y</sup>*finalmente en dinero: por lo que creemos que el enfoque más directo *y* concreto posible a las funciones *y* entorno administrativo. as1 como el contacto más estrecho posible con los usuarios, simplifica el proceso y reduce el costo del Desarrollo de Sistemas al evitarnos el cubrir posibilidades inexistentes. complicar la codificación de los programas innecesariamente y. en general, desarrollar sistemas que sean subutiles, con el costo consiguiente.

Volviendo al caso que nos ocupa *y* habiendo expuesto nuestras inquietudes generales. haremos una mención de las modificaciones <sup>y</sup> adiciones que se requirieron con la modificación de los sistemas que estamos tratando en este trabajo.

El primer cambio que se requirió fué por el concepto de formas preimpresas de las órdenes de compra o pedidos al proveedor. debiendo caer la impres1ón de datos en los lugares predestinados para ello.

Las modificaciones adicionales son, como expondremos enseguida con brevedad por func1ones no soportadas por el paquete original.

A) Area de inventarios.

1.) Fué necesario añadir un programa de traspaso de bodega central a bodegas foráneas que func1onar1a igual al programa de traspaso de

bodegas. que viene incluido con el paquete. con la diferencia que imprimir1a una hoja de trabajo destinada al drea de montacargistas y un reporte destinado al área de fletes para que embarque la mercancid solicitada.

- 2.J Programa de captura de transacciones. modificado para que validara número de centro de gastos de Contabilidad en transacciones de consumo de material para uso de la empresa.
- *3.)* Modificación a reportes para eliminar información 2nnecesaria.
- *4.)* Adición de diversos reportes de inventarios.
- 5.) Programación de un detalle vespert1no de transacciones efectuadas durante el d1a con saldos iniciales *y* finales a manera de Kardex.
- 6.J Creación de Ja interfase de Inventarios-Costos. por medio de un programa de transferencia de datos de transacciones del d!a. provenientes del archivo de transacciones de inventario dirigida al archivo del m1smo tipo con formato del sistema de costos.

### B) Area de compras.

1. J Ld modificación. ya mencionada. de la impresión de la orden de compra o pedido al proveedor.

Cl control de P1eo.

l.) La única modificación importante a este sistema fué el cambio al reporte de la orden de producción para eliminar mucha intormación lrrelevante. que Jo único que ocasionaba era un desperdicio de papel.

D) Planeación de la producción (MPS-MRP).

Eate es el único módulo que quedo virtualmente intacto. Necesitando únicamente tres reportes adicionales, de órdenes planeadas en firme

por departamento y otro por centro de trabajo (o subplanta). y un reporte de ventas efectuadas durante el mes por producto.

4.3.5 Prueba del sistema.

Después de haber realizado las revisiones, o análisis de los sistemas. establecer sus diferencias. subsanarlas por medio de la programación adicional *y* haber hecho los programas de transferencia. estamos en condiciones de hacer una prueba integral del funcionamiento.

Eote trabajo se realiza sobre bibliotecas de prueba. evitando todo posible contacto con bibliotecas de producción o de datos reales. ya que es obvio que es demasiado riesgoso utilizar bases de datos que contienen el registro de las operaciones de la compania para hacer movimientos con fines de verificación. Aunque en este caso el riesgo estaba nulificado de entrada, ya que ambos computadores estaban físicamente separados. Lo dicho es válido para el caso de dos versiones del mismo sistema que coexisten en el mismo computador, donde una de las versiones (generalmente la anterior o más antigua) está siendo utilizada y la otra (la posterior o más nueva) se encuentra en linea con fines de prueba, o sea, de determinar la corrección de su funcionamiento y de explorar eus características y atributos. Si la versión mds nueva no se encontrara disponible en el sistema. su revision serta muy dif1cil o imposible.

De esta manera. se corrió una transferencia inicial con datos provenientes del S/36 y utilizando los programas desarrollados con este fin. Este era el momento de comprobar las bondades de este proceso y qué tan viable era en cuanto a las dificultades que presentara. cabe decir que la prueba inicial resultó satisfactoria.

lo que dió un fuerte apoyo a la viabilidad del proceso de transterencia *y* reformateo de datos automático.

Una vez llenas las bases de datos con la información proveniente del sistema antiguo. se estaba perfectamente en condiciones de probar completamente tanto el sistema original. como sus modificaciones <sup>y</sup> adiciones en situaciones muy similares a las que se preaentartan con un uso intensivo. disminuyendo el riesgo de fallas graves al momento de la liberación.

El personal involucrado del drea de sistemas efectuó pruebas preliminares por cuenta propia. haciendo las correcciones previas que llegasen a resultar: *y* ya listo todo el escenario de prueba. los usuarios clave en las áreas de Inventarios. Compras. Control de Piso *<sup>y</sup>*Pla.neación de la Producción empezaron a utilizarlo con el fin de verificar la corrección e integridad de la información resultante de las capturas y procesos. dando lugar a observaciones y comentarios para el drea de Sistemas. Sistemas se encarga entonces de monitorear estas pruebas del usuario. haciendo los ajustes correspondientes. tantc a los programas de transferencia (por algún error u omisión que se halla hecho aparente) como a las adiciones *y* modificociones al sistema original, e incluso corrección de defectos del sistema original que no se hubiesen detectado previamente.

Entre más intensivo sea el proceso de prueba integral del sistema. cubriendo el mayor número posible de situaciones que puedan presentarse y sometiendolo incluso a "pruebas duras", o sea, en condiciones muy similares a las que tendría al estar funcionando en plena operación y con valores extremos en los datos, menor será el riesgo de falla en la liberación, al detectar por medio de este process el mayor numero. o la totalidad, de errores y vicios ocultos

97

a sanger of the control

que pudiera contener el sistema *en* su forma final y detectando loe problemas a tiempo. para su solución antes de provocar s1tuaciones explosivas. Pensamos que este proceso de prueba es tan importante que debe tomarse como el criterio final de la viabilidad de un sistema. y darle a sus resultados el suficiente peso para tener la última palabra en cuanto al éxito o fracaso potenciales en su instalación. Desde luego que si en el proceso de prueba se encuentran defectos tan grandes. en la operación o filosof1a del sistema. que ameriten el revocar el proyecto, serian un indicativo de un igualmente defectuoso andlisis preliminar y una insuficiente revis1on previa de los sistemas.

En nuestro caso. podemos decir que las pruebas condujeron únicamente a ajustes menores. tanto en los programas de transferencia como con el resto del sistema. revelando que. por fortuna. las etapas anteriores no estaban del todo desenfocadas.

4.3.6 Ejecución de la miqración.

Finalmente. el SAbado 29 de Agosto de 1992 se dieron cita los usuarios clave y el personal de sistemas involucrado. Se ejecutaron los procesos de transferencia. y puesto que los cambios al sistema ya estaban programados y probados previamente, sólo se trataba de hacer una prueba final al sistema con los datos con que se hab1a terminado el Viernes anterior. dar un vistazo a las opciones de menú y a la información en pantalla. Con esto se confirmo la fecha de liberación del sistema que se hab1a movido previamente al Lunes 31 de Agosto de 1992. que es cuando todos los usuarios operativos entrar1an al computador con sus nuevos passwords para real izar su trabajo d1ario con el sistema.
#### 4.3.7 Liberación sin paralelo.

El lunes 31 se iniciaron operaciones con el nuevo sistema. Se trataba de la Hora de Ja Verdad *y* solo quedaba monitorear el manejo <sup>y</sup> atender llamados por problemas o fallas imposibles de haber detectado antes. Efectivamente. el proceso de implantación de un software aplicativo es principalmente un proceso de planeación que de rutina. ya que cada *vez* que se real iza es bajo condiciones *y* situaciones distintas. y en toda planeacion es imposible preveer todas las posibles contingencias que puedan ocurrir durante la marcha del proyecto en el resultado final. Desde luego que existen proyectos que no admiten margen alguno de error y que, por lo tanto, exigen un proceso de planeación mucho más cuidadoso y con mayores recursos disponibles. pero en general es inevitable que en la liberación se hagan ajustes mín1mos que eliminen los ul timos obstdculos pdra una operoción fluida.

El que eJ sistema se libere sin paralolo significa que al iniciar operaciones con él. no se hará manejo simultáneo con el sistema antiguo. ya que ld confidbilidad estard respaldada por el análisis previo y el proceso de prueba intensivo.

Se hicieron ajustes al sistema sobre la marcha que lo mantuvieron bajo control durante las opera.c1ones *y* se completó la programación que quedó pendiente de algunas interfases. terminando el proyecto completamente en las fechas que mostramos en su momento en la primera sección de este apartade, que trata sobre la Ejecución del Plan de Traba Jo.

#### CONCLUSIONES

Virtualmente hemos llegado al final de este trabajo, por medio del cual esperamos haber expresado con claridad nuestras ideas.

Una descripción completa del sistema implantado hubiese exigido varios volumenes con cientos de páginas cada uno. Tan sólo el instructivo de manejo del módulo de Inventarios consta de alrededor de 300 páginas. sin contar la documentación técnica. Esto es debido a que el sistema BPCS es bastante extenso, ya que su diseño debe cubrir muchas posibilidades en la organización de una empresa manufacturera. cualquiera que sea su ramo o división.

Y ni hablar del computador AS/400 que es en si mismo un mundo de técnicas y manejos con varios aspectos y niveles. llevando de varios meses a anos un dominio seguro del mismo. dependiendo del nivel de profundidad a que se necesite llegar o del aspecto que se deba cubrir, sean comunicaciones remotas. interfases con *?C.* redes. programación. etc. Es todo un dechado de tecnolog1a.

Sin embargo, no nos es necesario poseer completamente a detalle todos los conocimientos posibles para llevar adelante un proyecto de cierta envergadura. La metodolog1a y el an4lisis nos permitir4n identificar unicamente los factores clave y enfocar nuestras energ1as en ellos. en esto nos ayuda el pensamiento abstracto que nos evita ahogarnos en detalles y manteniendo al mismo tiempo un control efectivo del sistema. Aunque. claro, con el tiempo y la experiencia. nuestro conocimiento de detalles clave aumenta. y con el lo nuestra capacidad de control; o al menos pensamos que así debería ser.

La adquisición de conocimientos es un proceso longitudinal en el tiempo, pero cuando éste es limitado, recurrimos a recursos

transversales. es decir. el conocimiento conjunto de varias personas que. organizadas. actuar4n efectivamente en los diferentes aspectos del desarrollo de un sistema. En consecuencia. rara vez o nunca loa desarrollos grandes son efectuados por una sola persona: se requiere un equipo de ellas con diferentes habilidades que cada una ha desarrollado a través de cierto tiempo y que la hacen complementario a las habilidades de los demás, logrando un equipo integrado. Aqu1 entra la Interdisciplinariedad. un equipo bien motivado, organizado. con las habilidades complementarias que se necesitan y con buenos canales de comunicación. multiplica considerablemente el tiempo disponible. Esto tiene que ver principalmente con Administración *<sup>y</sup>* Relaciones Humanas, por lo que en nuestro desarrollo profesional no deberemos descuidar estos aspectos. Curiosamente no diremos que éstas son dreas fuera de nuestra competencia. el trabajo profesional real es siempre multidisciplinario. donde además nunca debe faltar un ingrediente clave: grandes dosis de paciencia.

l.Qué es malo para un proyecto? La premura es mortal. ya que nos impide pensar con claridad; podemos olvidar detalles importantes *Y* el trabajo se realiza sin mucho cuidado pensando únicamente en la terminación del mismo, sin tomar en cuenta como será el resultado final. El desarrollo de un sistema es por naturaleza un proceso de planeación y ejecución coordinadas *y* no un trabajo de rutina operativa. Debe construirse con cuidado aunque de manera constante. por que de lo contrario nunca se veria el final.

Otro factor de fracaso es el no tener una idea clara de lo que queremos. por que si no sabemos a dónde vamos a llegar iremos a cualquier parte y tomaremos cualquier camino. Lo más probable es que

con este tjpo de acciones quedemos fuera de un mercado que demanda cosas espectficaa.

De esta suerte. lo recomendable es tomarnos nuestro tiempo en el andlisis. concentrarnos en cada etapa, decidir en base a un consenso de equipo las acciones que deben tomarse y, finalmente. arriesgarse con las conclusiones a que se hallan llegado. Los resultados de nuestra acción nos dirán qué tan correctas fueron las decisiones iniciales. ajustando sobre la marcha las desviaciones. Se requiere tener la mentalidad abierta *y* aceptar los fracasos como aprendizajes por muy lesivo a nuestro ego que esto pueda ser. en esto consiste la retroalimentación, según nuestras propias palabras.

Por último. diremos que las técnicas de análisis formales nunca salen sobrando, aunque para que sean efectivas deben adecuarse para que sean manejadas con facilidad *y* su uso no resulte una carga. sino una ayuda.

A lo largo de estas pág1nas intentamos hacer la descripción lo más clara posible. de un trabajo de Desarrollo de Sistemas que se efectuó en la práctica con resultados satisfactorios. por fortuna para el autor. *y* que fué una experiencia sumamente gratificante por *si* misma. ya que es principalmente la satisfacción de un trabajo terminado <sup>y</sup> útil lo que nos mueve en nuestro desarrollo profesional casi independientemente de las demas consecuencias.

Pero no es solamente a la fortuna a quien debemos atribuir nuestros éxitos, sino a los años de disciplina constante que la Universidad. nuestra Mdxima Casa de Estudios. nos proporc1ona generosamente. 1mpul sada por la entrega de nuestros Profesores. Se requiere un método. hábitos de pensamiento. aprendizaje y elementos recogidos durante los años de estudio que serán la guía fundamental

en las acciones futuras. independientemente de todo lo que hallamos obtenido de nuestras tam1l1as. Es en la real izacion de proyectos profesionales donde comprobamos que nuestro paso por la Universidad no fue en vano.

Como puede verse. existe un lugar muy defin1do para el Actuario en el drea de Desarrollo de Sistemas de Información Basados en Computadora. debido·a1 constante ejercicio de habilidades anal1ticas y de abstracción. que son claves en esta actividad. Por otro lado. las materias que tienen que ver con áreas funcionales como la Optimización de Inventarios. la Administración. la Contabilidad Industrial. las Finanzas. los Seguros. la Contabilidad General. la Economía y la Investigación de Operaciones que se cursan en el plan de estudios. proporcionan un enfoque *y* una base sumamente útiles para entender mejor el significado *y* contenido de los Sistemas de Información. un tanto independientemente de su plataforma técnica.

Y esto es claro. desde el hecho de que un Sistema no puede verse desde un solo punto de vista. ya que se compone de muchas partes. Son muchas empresas *y* gente las que participan diariamente en su creación. desde la fabricación de las partes para los computadores. su ensamble. la programación de software de bajo nivel; como sistemas operativos. comunicaciones, redes. manejadores de bases de datos. etc .• hasta el usuario final que decide si un sistema le va a ser útil o no: y en todo este proceso donde intervienen conocimientos muy diversos. desde la Microelectrónica hasta la Administración. *y*  habilidades de todo tipo; desde los obreros hasta los directivos. el Actuario puede participar haciendo uso de sus aptitudes caracter1sticas. de la manera en que lo hemos expuesto a lo largo de estas páginas.

#### GLOSARIO

Aplicaciones. Software de Aplicación que se diferencia del Software<br>de Sistemas. El Software de Sistemas sirve para hacer utilizable la<br>computadora y el Software de Aplicación sirve como apoyo para llevar<br>a cabo directamen

Archivo. Conjunto de registros que toman un nombre. Después de la<br>Base de Datos, es la forma más global de organizar los datos.

Archivo físico. En la terminología del AS/400 es un archivo que<br>contiene datos, a diferencia de los lógicos que son vías de acceso o<br>índices.

Archivo lOgico. En la terminologla del AS/400 es un 1ndic~ o *v15* de acceso que apunta. siempre a un archivo f1sico. A veces se les denomina "hijos".

Archivo maestro. Archivo que normalmente sufre pocos cambios o que<br>guarda información que es más bien estable y que sirve de referencia<br>b4sica.

ASCII *y* EBCDIC. Convenciones para determinar cómo se representan en combinaciones de 8 bits las letras. numeros y caracteres especiales.

Auxiliares. Sustancias químicas que sirven como aditivos a la tela o<br>al papel aumentando su resistencia y otras propiedades haciendo más<br>económico su procesamiento industrial.

Base de Datos. Conjunto de datos organizados para su recuperación y utilización rápida. Se pueden usar diferentes medios para su recuperación y almacenamiento, desde papel y archiveros hasta medios magnéticos a los que tie

Bibliotecas de producción. Bibliotecas de usuario que contienen el<br>software *y* datos que se utiliza en las operaciones reales de la<br>empresa.

Bibliotecas de prueba. Son las bibliotecas de usuario que contienen los sistemas de prueba.

Bit. Unidad mínima de información que consiste en la representación<br>electrónica de "O" o "1",

Byte. Es igual a un caracter (letra, número, caracter especial) y se<br>representan internamente en la computadora como una combinación de 8<br>bits.

Campo. Unidad minima coherente de información. el campo describe un<br>atributo y forma los registros. Ejemplo de campos son nombre.<br>dirección. teléfono, RFC de un empleado que juntos forman un registro

el cual representaria a un empleado. El total de registros de empleados conformarian un archivo y el archivo de empleados juntó con otros archivos como puestos. sueldos e impuestos contormarian la base de datos de un sistema de nomina.

Captura de datos. El procedimiento de teclear información para su<br>almacenamiento en la computadora a través de un programa exprofeso.

Compatibilidad. Es el que un sistema (programas y datos) pueda ejecutarse en dos modelos *y* marcas de computadores distintos.

Compiladores. Programas que traducen las instrucciones de Lenguajes<br>de Alto Nivel a lenguaje máquina.

Comunicaciones Remotas. Los dispositivos periféricos se conectan al procesador o CPU por medio de cables si no se encuentran alejados.<br>cuando esto no sucede y hay de por medio varios kilómetros de<br>distancia entre el CPU y

Controladores de comunicaciones. Dispositivos electrónicos<br>especializados que liberan al CPU de muchas tareas de control de<br>comunicaciones remotas.

Default. Es el valor fijo que se toma para un campo o variable si no<br>se especifica otra cosa.

Definición de registro. Especifica qué nombres de campo. longitudes *<sup>y</sup>* tipos de los mismos van a formar un registro y cuál es el propósito tanto de los campos como del registro.

Diccionario de Datos. Descripción de cada campo que conforma la base<br>de datos desde el tipo (numérico o alfanumérico). longitud (en<br>caracteres o dígitos y numero de decimales) y un texto descriptivo<br>del campo.

Dispersiones. Sustancias químicas de la naturaleza de los pegamentos<br>e impermeabilizantes que sirven como materia prima para diversos usos<br>industriales y fabricación de otros materiales.

Ensamblador, También se le llama lenguaje casi máquina por que se<br>trata prácticamente del mismo, con la diferencia de que las<br>instrucciones en vez de especificarse en binario o hexadecimal, se<br>escriben con un código mnemot

Estándares. Normas predefinidas para el Desarrollo de Sistemas cuya<br>misión es facilitar la creación y mantenimiento de los mismos al<br>seguir un orden, definir un metodología y usar reglas en la<br>programación y formatos fijos conocer todos los aspectos del sistema sin tener que investigarlo a fondo cada vez que se desee modificarlo o referirse a él. evitando<br>que los Sistemas sean Cajas Negras.

Formas preimpresas. Formas en papel continuo de tracción para<br>adaptarse a las impresoras y que contienen información impresa de<br>antemano.

Funcionalidad. resultados correctos y un apoyo efectivo a la organización que lo utiliza. Es el hecho de que un sistema computarizado dé

Gigabytes, Medida de informacion equivalente a 1024 megabytes o sea

Harware. Dispositivos formados por los cables, circuitos, medios<br>magneticos y cubiertas que forman el equipo material de las<br>computadoras.

Herramientas CASE. Proviene de Computer Aided Systems Engineering o<br>Ingeniería de Sistemas Apoyada por Computadora. Contiene lenguajes propios generadores de programas *y* apoya los estándares *<sup>y</sup>*metodolog1as de desarrollo de sistemas.

Indice. Ver ''Indexar'',

Indexar. D1cese de la acción de crear Jndices a los archivos. El Jndice es un pequeno archivo separado del principal que contiene los<br>campos llave ordenados o "sorteados" y la dirección del registro<br>donde se encuentra los datos del campo llave.

Interfase. Se trata del medio que conecta a dos partes diferentes de un sistema o a dos sistemas diferentes.

Intérprete. Programa que traduce las instrucciones de un programa en<br>lenguaje fuente o de alto n1vel sin crear un programa objeto o en<br>lenguaje de máquina, sino traduciéndolo cada vez que lee el fuente.

Kilobyte. Medida de la cantidad de información equivalente a 1024 bytes. Se abrevia como Kb.

LAN. Local Area Network. ver Redes.

Layouts. Definiciones previas del formato de archivos, pantallas o reportes.

Lenguaje de Alto Nivel. Lenguajes para programar que no son<br>directamente legibles para la máquina sino que tienen que pasar por<br>un proceso llamado Compilación para convertirlos a instrucciones a<br>las que la máquina responde

Lenguajes de Cuarta Generación. También llamados lenguajes de muy<br>alto nivel, son aún más concisos y especializados que los lenguajes<br>de alto nivel. Un ejemplo es el SQL (Structured Query Languaje).

Lenguaje máquina. Conjunto de instrucciones en binario o hexadecimal<br>que las computadoras pueden ejecutar directamente. Hasta el proceso<br>más sencillo codificado en este lenguaje redunda en largas secuencias<br>de instruccione

Lenguaje nativo. Lenguaje de alto nivel que es perfectamente compatible con los compiladores y arquitectura del modelo de computadora que se éste usando, esto se traduce en mayor versatilidad y poder en la programación de una computadora usando de lenguaje nativo que usando otro inc

Llave primaria. Es el campo correspondiente a una definición de<br>registro a partir del cual se genera un indice y que identifica de<br>manera únivoca cada uno de los registros de un archivo.

Logística. Planeación completa y más o menos detallada para un<br>aprovisionamiento de materiales óptimo, que se lleva a cabo siguiendo<br>una estrategia.

Longitud. Es el tamaño en bytes o caracteres de un campo si es alfanumérico y en dígitos y decimales si es<br>alfanumérico y en dígitos y decimales si es numérico. Si se trata de<br>un registro es su longitud en bytes.

Mainframe. Computadores de gran tamaño tanto en espacio físico como<br>las grandea y que albergan el grueso de la información y sistemas de<br>las grandes corporaciones. Se dice que las redes de microcomputadores<br>exentualmente d

Megabyte. Son 1024 kilobytes. es decir 1.048.576 bytes y se abrevia como Mb.

Migración. El hecho de pasar sistemas de un modelo de computador a otro.

Menú. Desplegado en pantalla (texto o gráfico) que sirve para<br>seleccionar qué programa o función va ejecutarse.

Multiproceso. Las primeras computadoras ejecutaban sólo un programa por vez dejando tiempo de procesador ocioso. Con el fin de aprovechar éste se crearon los Sistemas Operativos que permiten el cargar varios programas en l

M R P. Siglas en Inglés tanto de Material Requirements Planning como de Manufacturing Resources Planning. Representa una cierta<br>organización de la producción, con el fin de evitar exceso de<br>inventarios, optimizar el prodes

Operación interactiva. Anteriormente la única forma de ejecutar<br>procesos era Batch o por lotes que consistia en acumular datos para<br>su proceso posterior. todos juntos. Los Sistemas Operativos<br>posteriores permiten la introd su procesamiento en ese mismo momento (como validaciones, por ejemplo), manteniendo un "flujo de conversación" con la máquina en cada sesión. Esto no significa que los procesos Batches que eliminen, ya que se usan, por eje consisten en procesar todos los datos acumulados del periodo. En

·-

general los procesos batch se usan en cualquier proceso que implique<br>resumen, sumarización o análisis de datos acumulados en cierto intervalo de tiempo.

Paquete. Software aplicativo desarrollado comercialmente para su uso bajo los auspicios de una licencia autorizada y un contrato.

Paquete migrador. Programas para efectuar el paso de información y/o programas de un modelo de computador a otro.

Paralelo. Operación simultánea de dos sistemas de información.<br>generalmente el que está en uso y el prospecto, con el fin de<br>determinar si dan el mismo resultado.

Programa fuente. Es aquel que está escrito en lenguaje de atto nivel<br>o de cuarta generación.

Programa objeto. Normalmente es el resultado de la compilación de un programa fuente *y* el que está escrito en lenguaje m6quina.

Redes. Se refiere principalmente a las LAN (Local Area Network) que son microcomputadores conectados entre si para compartir información. programas y distribuir el tiempo de procesamiento.

Registro. Conjunto de atributos o campos que pueden describir o<br>definir un objeto del mundo real como personas o cosas tangibles e<br>intangibles. El registro se define con los campos.

Release. Término en Inglés que se usa sin modificación para referirse<br>a las diferentes versiones modificadas o mejoradas de algun software<br>específico. Normalmente se identifican con un número o clave para<br>diferenciarlos un

Requerimiento. Es una necesidad nueva de algun usuario. departamento o persona. respecto de su uso del computador.

Respaldo. El hecho de copiar información de los discos magneticos en<br>linea con el CFU a cintas o diskettes con el fin de proteger la misma<br>de daMos al disco o liberar espacio.

Restauración. Copiar información previamente respaldada de cintas o diskettes a disco magnético con el fin de que sea utilizable en

Sistema. Para :1uestros fines. nos referiremos a él como la unidad<br>coherente de Base de Datos y programas que ejecutan operaciones sobre<br>esta Base de Datos y que no se encuentran en otro lugar mas que en una computadora.

Sistemas Abiertos. Tendencia actual en computación basada en el<br>sistema operativo UNIX y que pretende el lograr la compatibilidad<br>perfecta de sistemas y datos independientemente del modelo y marca de computador de que se disponga.

Sistemas Integrales. Sictemas de información por computadora que<br>cubren a todos los departementos o funciones de la empresa.

conectados entre sí por interfases, que pueden ser en tiempo real o<br>en batch.

Sistemas Operativos. Programas que sirven para el control total de<br>los recursos del harware, ejecución de programas, operación los recursos del harware. ejecución de programas.<br>interactiva y multiproceso.

Software. Programas diseñados para una función especifica y que a su vez están formados por secuencias de instrucciones que el harware están formados por secuencias de hacer.<br>el harware es capaz de hacer.

Software aplicativo. Es el software que sirve de apoyo a. o ejecuta<br>funciones de negocios. científicas o técnicas. Es el software que<br>utiliza el usuario final.

Software operativo. Es el software que controla recursos del harware<br>(sistemas operativos, comunicaciones), que facilita su programación (compiladores. editores. manejadores de bases de datos) y es<br>indispensable para generar el software aplicativo. Es el que utiliza<br>el usuario intermedio (programadores y demás personal técnico).

Subsistema. Parte reconocible de un Sistema que lo es por s1 mismo.

Tabla. Es el equivalente relacional de un archivo.

Task Force. Grupo temporal de personas clave que se organizan para terminar una tarea enfocada a un resultado especifico.

Terminales remotas. Pantallas conectadas a un CPU por medio de MODEM<br>y.1.nea teléfonica o conexión satelital y que las separa del<br>computador central varios kilómetros. a veces miles.

Transacción. Registro administrativo minimo que refleja una cperación.

Upgrade. Palabra :nglesa que da la idea de pasar a un grade superior<br>y. presumiblemente, mejor. Se usa para denotar el cambio a un sistema r.as moderno. ya sea en hardware. en software o ambos.

Utiler1as. Programas que fac1l1tan la programación u operación del =cr.;putador.

Vías de acceso. Sinonimo de indice, aunque su trasfondo técnico es<br>distinto del concepto tradicional de indice, esto es transparente<br>para el usuario intermedio o programador.

#### BIBLIOGRAFIA

Gordon B. Davis. "Principios de Procesamiento de Datos". Primera<br>edición. Editorial Trillas. México 1983.

G. Velázquez Mastretta. ''Administración de los Sistemas de Producción". Segunda edición. Editorial Limusa. México 1975.

James L. Pappas, Eugene F. Brigham. "Fundamentos de Economía y<br>Administración", Primera edición. Nueva Editorial Interamericana.<br>México 1988.

Robert Heller. "Las Grandes Decisiones de los Grandes Empresarios".<br>Serie Economía y Empresa. Editorial Grijalbo. México.

Oficina Internacional del Trabajo. "La Consultoría de Empresas". Tercera edición. Ginebra Suiza 1988.

System Software Associates, Inc. "BPCS for World Clase Manufacturing". Chicago. IL U.S.A. 1990.

Manuales del AS/400 IBM. ''System Introduct1on". No. GC41 9766 01. Second Edition. Sept. 1989. Rochester. MN. U.S.A.

Manuales del AS/400 IBM. "System Concepts". No. GC41 9802 01. Second Edition. Sept. 1989. Rochester. MN. U.S.A.

Manuales del AS/400 IBM. "Programming: Data Base Guide". No. SC21<br>9659-2. Second Edition. Sept. 1989. Rochester, MN. U.S.A.

Manuales del AS/400 IBM. "System 36 to AS/400 Migration Aid Guide and<br>Reference". No. SC09 1166-01. Second Edition, Sept. 1989. Rochester.<br>MN. U.S.A.

Manuales del AS/400 IBM. "RFG Reference Summary". No. SX09 1164 03.<br>Second Edition. Sept. 1989. Rochester. MN. U.S.A.

Manuales del AS/400 IBM. "Programming: Control Languaje Programmer's Guide". Version 2. Secoi;d Edition, Sept. 1989. Rochester. MN. U.S.A.

Manuales del AS/400 IBM. "Programming: Structured Query Language/400 Normanner's Guida". No. SC21 9609-2. Second Edition. Sept. 1989.<br>Rochester. MN. U.S.A.

W. Eduards Deming. "Calidad. Productividad y Competitividad. La Salida de la Crisis". Ediciones Díaz de Santos 1989. Madrid, España.

110

the contract of the second contract of

#### **REFERENCIAS**

Barry W. Boehm. "Software Engineering". Revista IEEE Trana-on Computers. Dec. 1976.

R.Goldberg. "Software Engineering: An emerging discipline". IBM Systems Journal. Vol 25. Nos. 3/4. 1986.

A.J. Thadhani. ''Factora affecting programmer productivity during application development". IBM Systems Journal. Vol 23. No l.· 1984.

Frank S. Ingrassia. "Combating the "90% Complete" Syndrome..<br>Datamation Magazine. Copyright Technical Publishing Company. 1978.

Lee L. Gremillion and Philip Pybuen. "Breaking the Systems Development Bottleneck". Harvard Business Rev1ew. Marzo-Abril 1983.

T. Capers Jones. "Why Choose CASE?". Byte. Diciembre 1989.

Xephon. "The Dinosaur Mith. Why the mainframe is the cheapest<br>solution for most organizations", August 1993. England.

 $\sim$   $\sim$ 

# ANEXOS

### .QJB.QYLAB

#### ASUNTO: CENTRALIZACION DE SISTEMAS DE COMPUTO EN MAC CON BASE DE DATOS

Como parte de nuestros objetivos de optimización hemos concentrado todos los Sistemas de Computación en nuestra computadora actual en el edificio MAC. Lo anterior implicó convertir, sustituir y reprogramar todos los sistemas que trabajaban en la computadora de Sta. Clara:

Manufactura / Compras / Activo filo / Inventarios

Las ventajas que se obtuvieron de fo anterior son:

- Tiempo de respuesta más rápida/procesos más veloces y cortos  $\bullet$
- Efimlnacl6n del Equipo de Sta. Clara y sus gastos Inherentes  $\bullet$
- Información Integral en base de datos para consultas en tiempo real
- Eliminación de interfases entre computadoras evitando posibles errores  $\blacksquare$ por transferencia de datos

El cambio anterior fue llevado a cabo exitosamente por el Equipo de Trabalo mencionado a continuación al cual extendamos nuestra fallcllacl6n.

> Roberto López, Mirella Méndez, Oliverio Cano, Ezequiel Hernández. Roberto Hernández, José Alfredo Espinoza, Elizabeth. González, Juan Carlos Nolasco y Antonio Morlet. .::..: ,...,, ( .

Atentarf ante

v. Musso duffer

 $\overbrace{\hspace{2.5cm}}^{3.16}$  M. Millán

BASF Mexicana, S.A. de C.V.

# BASF MEXICANA<br>S A. DE C V.

## DESARROLLO DE SISTEMAS<br>12.May.1992

# 93 JJN 23 15:31

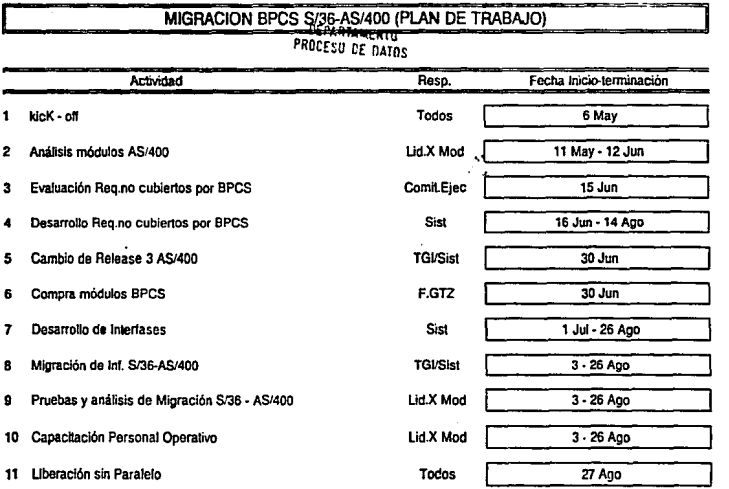

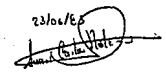

10043400.000

1. 计中心性

**ANEXO 1** 

BOPORTE EPCS CONPUTARIEADO PARA NRP 11

 $\alpha$  , and  $\alpha$  , and  $\alpha$  , and

 $\ddot{\phantom{a}}$ 

### MODELO MAP II DE LA APICO<br>(AMERICAN PRODUCTION AND INVENTORY CONTROL SOCIETY)

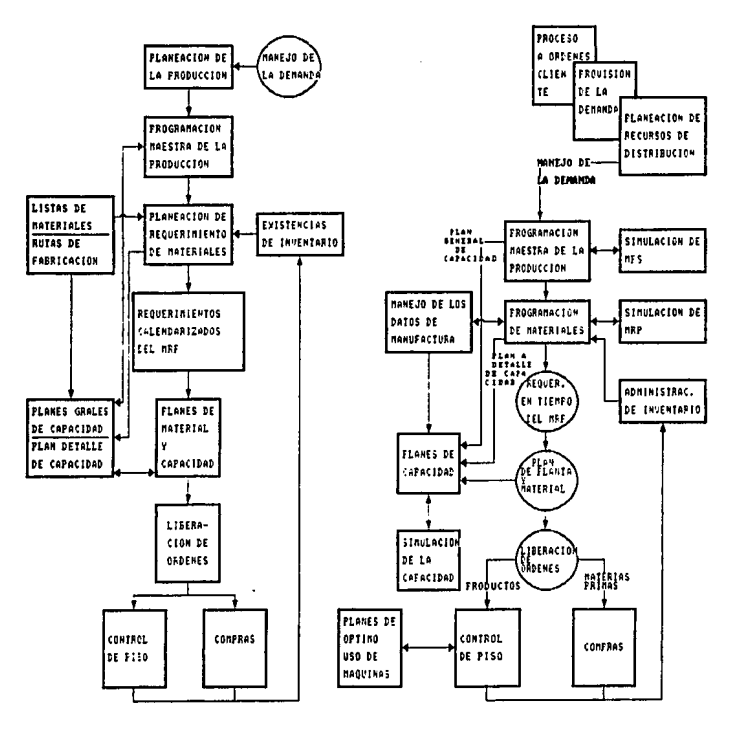

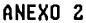

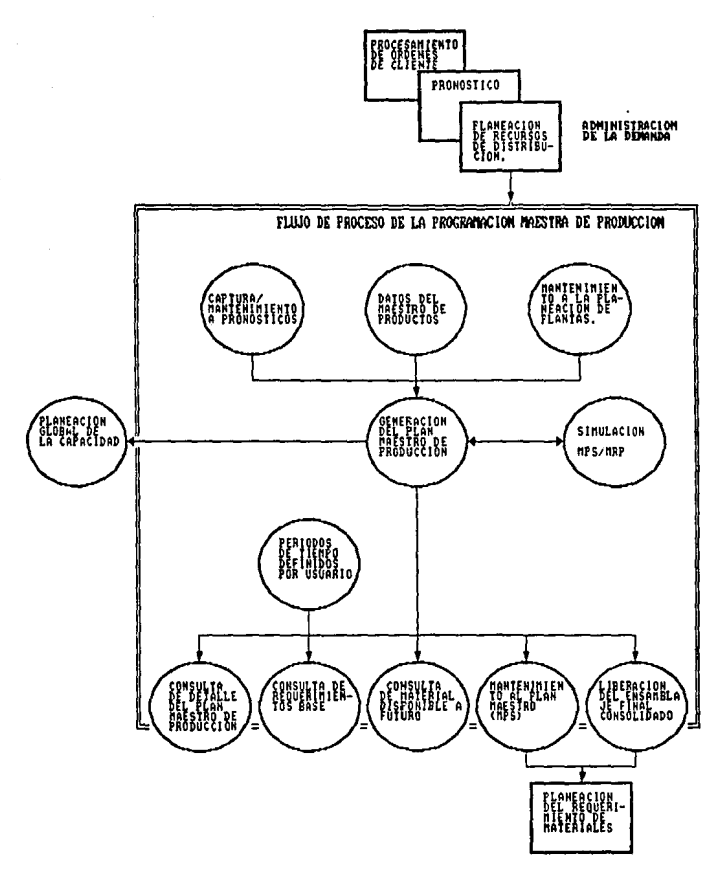

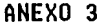

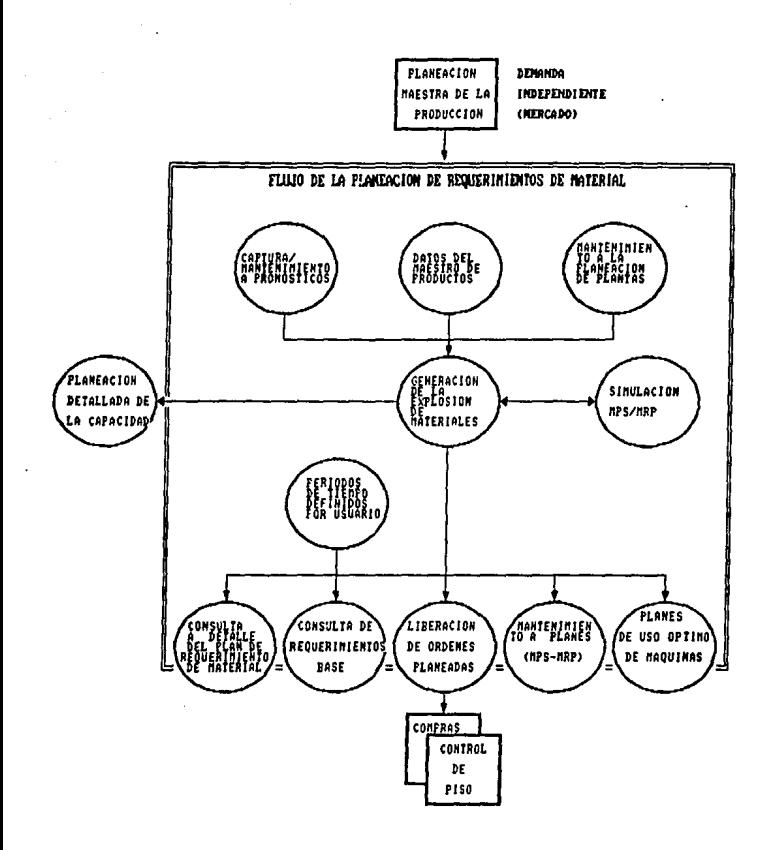

ANEXO 4

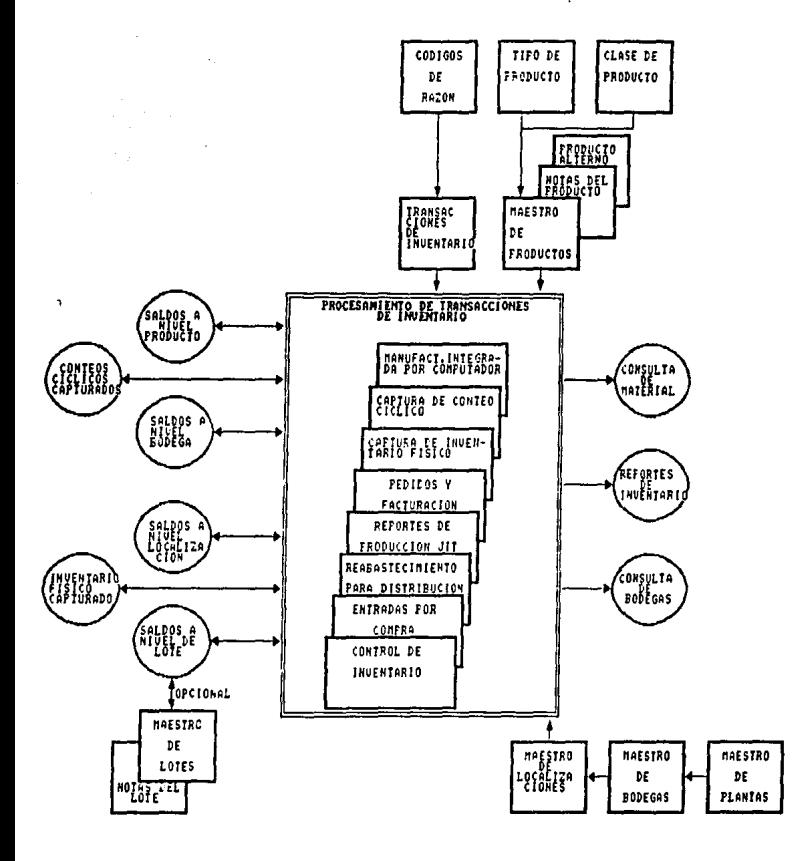

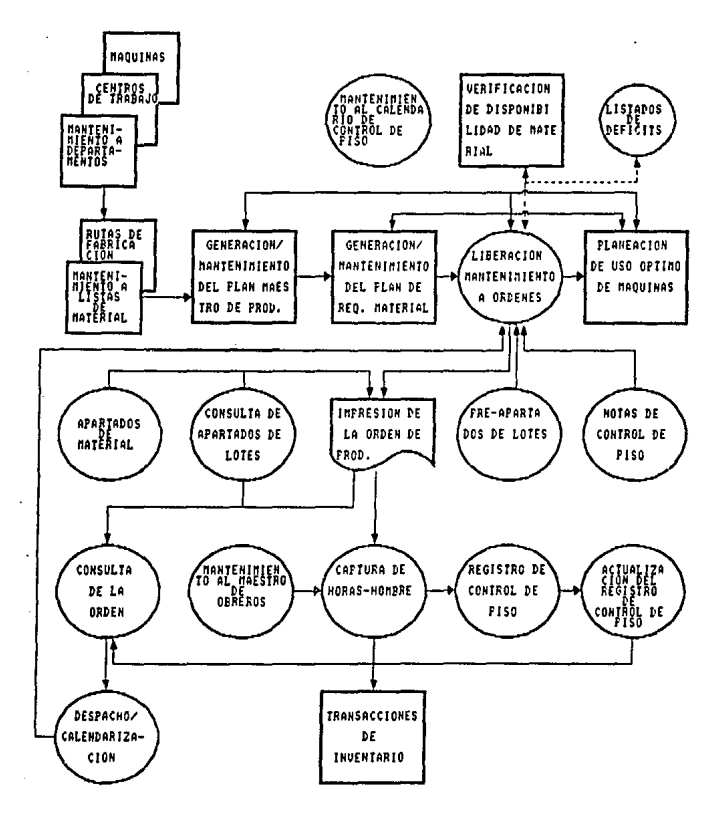

**ANEXO 6** 

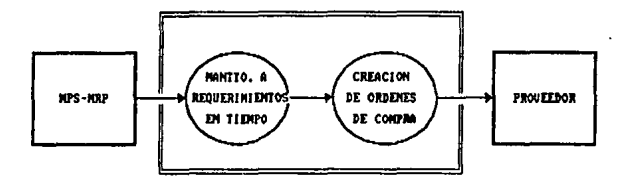

### LIBERACION DE LA ORDEN DE COMPRA

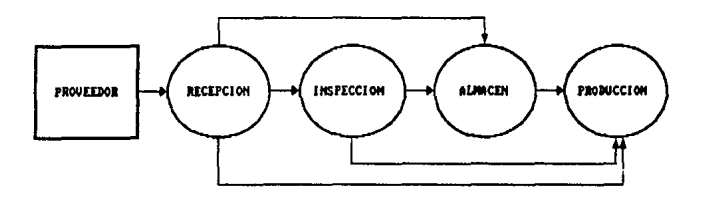

FLUJO DEL MATERIAL COMPRADO

ANEXO<sub>7</sub>

FLUJO DE COMPRAS

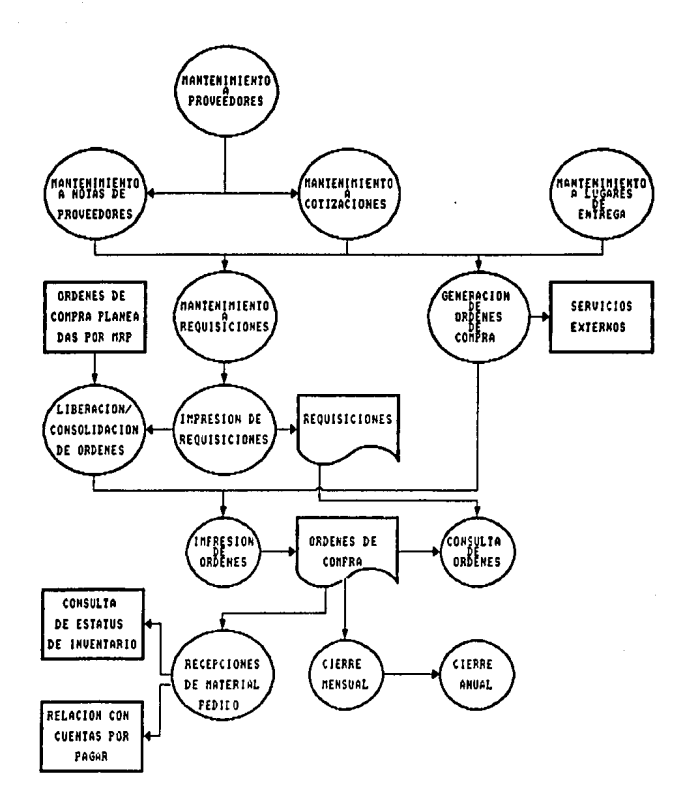

ANEXO<sub>8</sub>